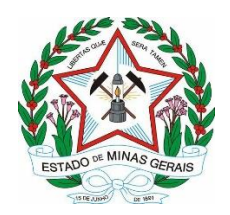

## **EDITAL SEPLAG/IMA N° 01/2023, DE 14 DE FEVEREIRO DE 2023**

A Secretária de Estado de Planejamento e Gestão - SEPLAG, o Diretor-Geral do Instituto Mineiro de Agropecuária - IMA/MG e a Legalle Concursos e Soluções Integradas, tornam pública a realização de concurso público para o provimento de cargos das Carreiras de Assistente em Gestão de Defesa Agropecuária, Fiscal Assistente Agropecuário e Fiscal Agropecuário, do quadro de pessoal do Instituto Mineiro de Agropecuária, observados os termos da Lei Estadual nº 22.257, de 27/07/2016, que dispõe sobre a estrutura orgânica da Administração Pública do Poder Executivo do Estado de Minas Gerais; da Lei Estadual nº 15.303/2004 que Institui as Carreiras do Grupo de Atividades de Agricultura e Pecuária do Poder Executivo; do Decreto n° 42.899, de 17 de setembro de 2002, que institui o Regulamento Geral de Concurso Público e suas alterações; do [Decreto nº 46.644, de](https://www.almg.gov.br/consulte/legislacao/completa/completa.html?num=46644&ano=2014&tipo=DEC)  [06/11/2014,](https://www.almg.gov.br/consulte/legislacao/completa/completa.html?num=46644&ano=2014&tipo=DEC) que cria o Conselho de Ética Pública, institui o Código de Conduta Ética do Servidor Público e da Alta Administração Estadual e suas alterações; da Lei n° 869, de 05 de julho de 1952 (Estatuto dos Funcionários Públicos Civis do Estado de Minas Gerais) e suas alterações; da Lei n° 11.867, de 28 de julho de 1995 (reserva percentual de cargos ou empregos públicos, no âmbito da Administração Pública do Estado, para pessoas com deficiência) e suas alterações, mediante as condições estabelecidas neste Edital.

#### **1. DAS DISPOSIÇÕES PRELIMINARES**

1.1. O Concurso Público será regido por este edital, por seus anexos, avisos, atos complementares e eventuais retificações, sendo sua execução de responsabilidade da Legalle Concursos e Soluções Integradas.

1.2. A seleção para os cargos presentes nesse edital compreenderá as seguintes etapas:

a) Prova Objetiva, de caráter eliminatório e classificatório, para todos os cargos;

b) Prova de Títulos, de caráter classificatório, somente para os cargos da carreira de Fiscal Agropecuário.

1.3. A Prova Objetiva será realizada nas cidades de Belo Horizonte/MG, Juiz de Fora/MG, Varginha/MG, Uberlândia/MG, Patos de Minas/MG, Divinópolis/MG, Unaí/MG, Montes Claros/MG, Teófilo Otoni/MG e Governador Valadares/MG, sendo possível ao candidato realizar a prova em qualquer uma dessas cidades, independentemente da cidade de lotação.

a) Havendo indisponibilidade de locais suficientes ou adequados nas localidades de realização das provas, estas poderão ser realizadas em outras localidades.

1.4. Os candidatos nomeados estarão subordinados à Lei Estadual n° 869/1952, à Lei Estadual nº 15.303/2004, e aos demais dispositivos legais aplicáveis.

## **2. DAS ESPECIFICAÇÕES DOS CARGOS E VAGAS**

2.1. O Concurso Público de que trata este Edital visa ao provimento de cargos das carreiras de Assistente de Gestão de Defesa Agropecuária, Fiscal Assistente Agropecuário e Fiscal Agropecuário, conforme Lei Estadual nº 15.303/2004, com a distribuição de vagas abaixo e as descrições de suas atribuições, requisitos básicos para investidura e vencimentos básicos definidos no Anexo I.

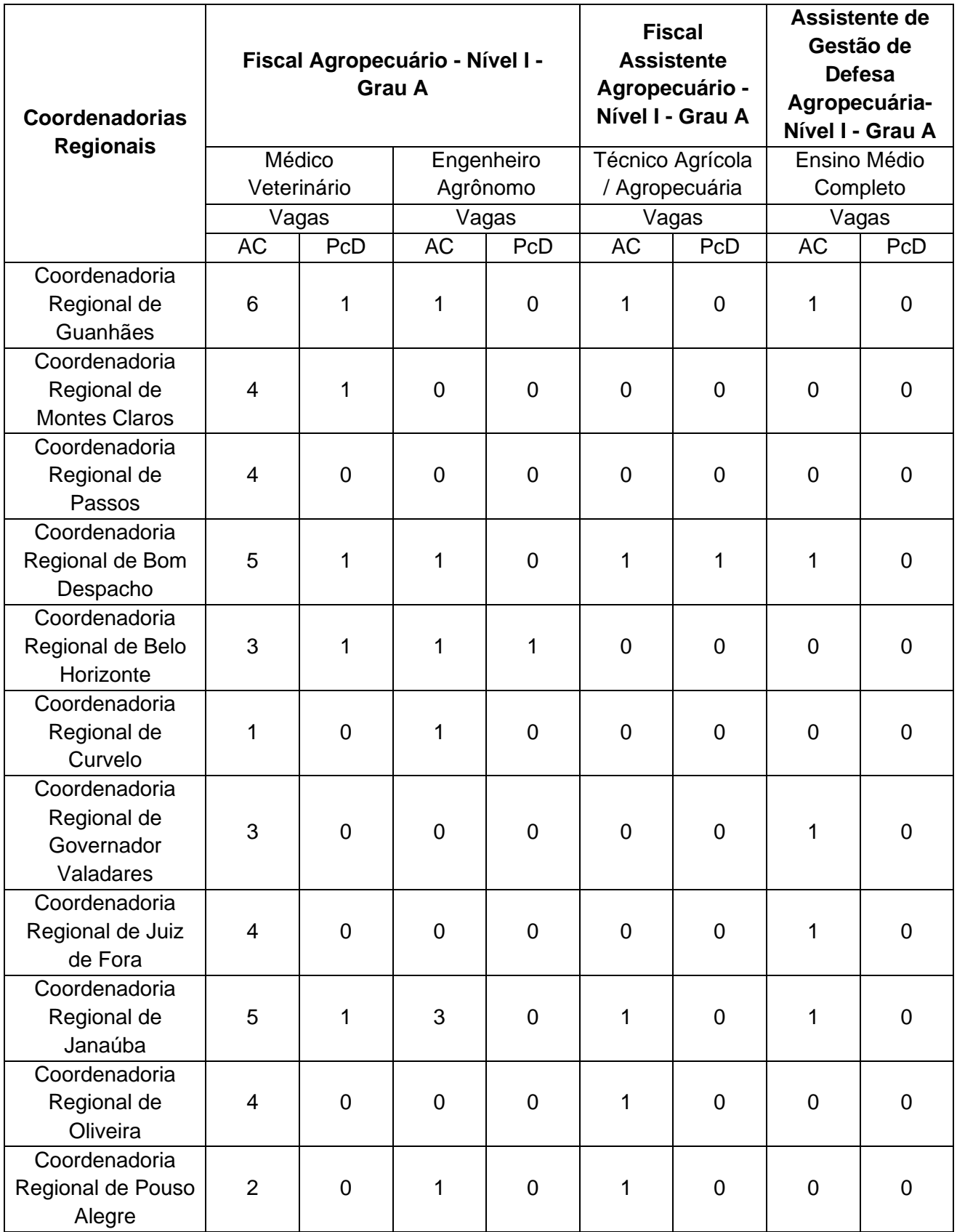

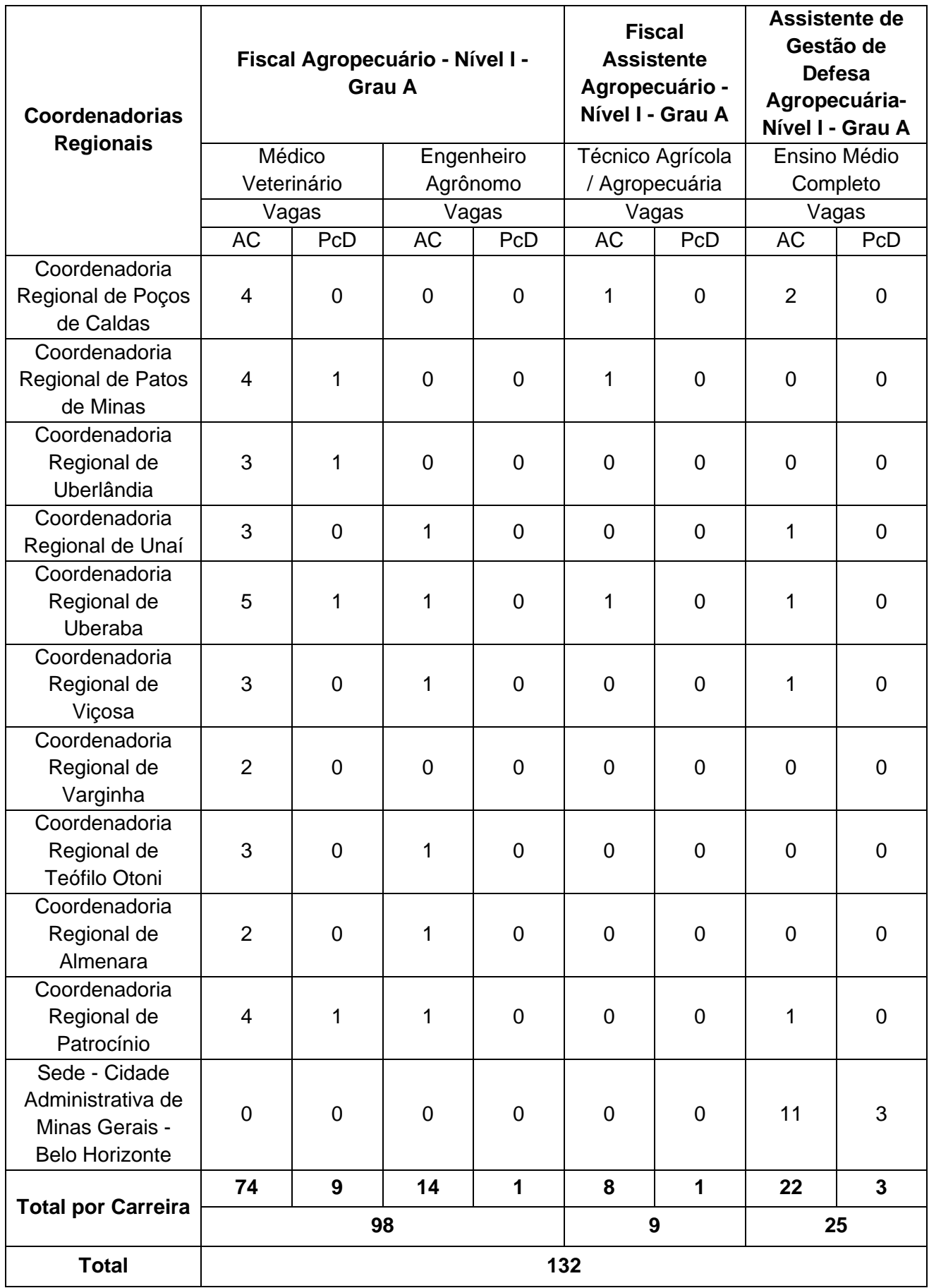

*Legenda: AC = Ampla Concorrência; PcD = Pessoa com Deficiência.*

2.2. Os requisitos, descrição das atividades, remuneração e informações relacionadas encontram-se elencadas no Anexo I deste Edital.

2.3. A lotação dos aprovados no Concurso Público será de acordo com a necessidade do IMA, em qualquer unidade na área de abrangência dos municípios que compõem a Coordenadoria Regional em que o candidato se inscreveu, conforme Decreto Estadual nº 47.859 de 07/02/2020 (Regulamento do Instituto Mineiro de Agropecuária).

2.4. A comprovação da escolaridade mínima exigida será feita por meio de diploma devidamente registrado de curso superior/graduação e pós-graduação, legalmente reconhecido, expedido por Instituição de Ensino Superior credenciada no CEE ou no MEC.

2.5. Caso o candidato ainda não esteja de posse do diploma, este documento poderá ser substituído provisoriamente por certidão de conclusão de curso acompanhada de histórico acadêmico, emitida por instituição de ensino credenciada.

2.6. Após a conclusão do período do estágio probatório e obtendo resultado satisfatório na ADI (Avaliação de Desempenho Individual) ou AED (Avaliação Especial de Desempenho), o servidor fará jus ao ADE - Adicional de Desempenho, que será concedido mensalmente e terá valor variável conforme o disposto no Art. 4º do Decreto nº 44.503 de 18/04/2007 (Regulamenta a concessão do Adicional de Desempenho - ADE).

2.7. Os candidatos nomeados estarão subordinados ao Regime Jurídico Estatutário, em conformidade com as normas estabelecidas na Lei Estadual nº 869/1952 (Estatuto dos Funcionários Públicos Civis do Estado de Minas Gerais), bem como legislação federal e estadual pertinente.

2.8. Os candidatos nomeados e empossados estarão subordinados ao Regime Próprio de Previdência Social do Estado de Minas Gerais, instituído pela Lei Complementar nº 64/2002, bem como legislação federal e estadual pertinente.

2.9. O exercício funcional do candidato nomeado dar-se-á nas dependências do Instituto Mineiro de Agropecuária - IMA.

2.10. Durante o período de estágio probatório o servidor não poderá solicitar disposição ou qualquer outra forma de movimentação, sendo desconsiderada qualquer pretensão nesse sentido.

## **3. DAS VAGAS DESTINADAS A PESSOAS COM DEFICIÊNCIA (PCD)**

3.1. O número de vagas ofertadas neste Concurso Público é o constante no item 2.1 deste Edital.

3.2. Fica estabelecida a reserva de vagas para Pessoas com Deficiência (PCD) no percentual de 10% (dez por cento) neste Concurso Público, nos termos da Lei Estadual nº 11.867/1995 e do Decreto Estadual nº 42.257/2002.

a) A ordem de convocação dos candidatos com deficiência dar-se-á da seguinte forma: a 1ª vaga a ser destinada à pessoa com deficiência será a 5ª vaga, a 2ª vaga será a 11ª vaga, a 3ª vaga será a 21ª vaga, a 4ª vaga será a 31ª vaga e assim sucessivamente.

3.3. As vagas reservadas para os candidatos com deficiência, não preenchidas, serão revertidas para os demais candidatos aprovados e classificados na Ampla Concorrência (AC), observada a ordem classificatória final, conforme Art. 3º da Lei Estadual n° 11.867/1995.

3.4. O candidato inscrito como pessoa com deficiência (PcD), se aprovado e classificado neste concurso público, além de figurar na lista de classificação da ampla concorrência, terá sua classificação em listagem classificatória exclusiva dos candidatos com deficiência.

a) Não havendo candidatos aprovados para as vagas reservadas a pessoas com deficiência, essas serão destinadas aos candidatos da ampla concorrência.

3.5. Serão consideradas pessoas com deficiência aquelas que se enquadrarem no Art. 2º da Lei Federal nº 13.146/2015, nas categorias discriminadas no art. 4º do Decreto Federal nº 3.298/1999, com as alterações introduzidas pelo Decreto Federal nº 3.296/2004, no § 1º do Art. 1º da Lei Federal nº 12.764, de 27 de dezembro de 2012, e na Lei Federal nº 13.977/2020 (Transtorno do Espectro Autista); e na Lei Federal nº 14.126, de 22 de março de 2021, observados os dispositivos da Convenção sobre os Direitos da Pessoa com Deficiência e seu Protocolo Facultativo, ratificados pelo Decreto Federal nº 6.949/2009.

3.6. Para concorrer a uma das vagas reservadas, o candidato deverá:

a) no ato da inscrição, declarar-se com deficiência;

b) enviar, de forma digital, a imagem legível do laudo médico, emitido no máximo nos 12 (doze) meses anteriores à data de publicação deste Edital, que deve atestar a espécie e o grau ou o nível de sua deficiência, com expressa referência ao código correspondente da Classificação Internacional de Doenças (CID-10), bem como a provável causa da deficiência. Deve, ainda, conter a assinatura e o carimbo do médico com o número de sua inscrição no Conselho Regional de Medicina (CRM), conforme modelo disponível no Anexo III deste Edital.

3.7. O candidato com deficiência, no período de inscrição estabelecido no cronograma constante do Anexo IV deste Edital, deverá enviar de forma digital na Área do Candidato do site da Legalle Concursos: *https://candidato.legalleconcursos.com.br*, o laudo médico digitalizado. Somente serão aceitos documentos que estejam na extensão PDF. O tamanho de cada documento legível deverá ser de, no máximo, 5 Mb.

3.8. O envio do laudo médico é de responsabilidade exclusiva do candidato. A Legalle Concursos não se responsabiliza por qualquer tipo de problema que impeça a chegada desse documento a seu destino, seja de ordem técnica dos computadores, seja decorrente de falhas de comunicação, bem como por outros fatores que impossibilitem o envio.

3.9. O candidato deverá manter aos seus cuidados o original do laudo médico em caso de necessidade de envio por meio de carta registrada, para a confirmação da veracidade das informações.

3.10. A imagem do laudo médico terá validade somente para este Concurso Público e em caso de envio de documento físico, o mesmo deve ser feito por cópia autenticada em Tabelionato de Notas visto que não será devolvido, assim como não serão fornecidas cópias desse documento.

3.11. O candidato com deficiência poderá requerer atendimento especial, no ato da inscrição, para o dia de realização das provas, devendo indicar as condições de que necessita para fazê-las.

3.12. Ressalvadas as disposições especiais contidas neste edital, os candidatos com deficiência participarão do concurso em igualdade de condições com os demais candidatos, no que tange ao horário de início, ao local de aplicação, ao conteúdo, à correção das provas, aos critérios de aprovação e a todas as demais normas de regência deste Concurso Público.

3.13. A relação provisória dos candidatos com a inscrição deferida para concorrer na condição de pessoa com deficiência será publicada, no site da Legalle Concursos, na data provável estabelecida no cronograma constante do Anexo IV deste Edital.

3.14. O candidato que desejar interpor recurso contra a relação provisória dos candidatos com inscrição deferida para concorrer na condição de pessoa com deficiência deverá observar os procedimentos estabelecidos no edital.

3.15. No período de interposição de recurso, não haverá a possibilidade de envio da documentação pendente anexa ao recurso ou complementação desta.

3.16. A inobservância do previsto neste edital acarretará a perda do direito de concorrer às vagas reservadas às pessoas com deficiência (PcD).

3.17. O candidato que não se declarar com deficiência no ato de inscrição não terá direito de concorrer às vagas reservadas aos candidatos com deficiência. Apenas o envio do laudo médico não é suficiente para deferimento da solicitação do candidato.

## **4. DAS INSCRIÇÕES**

4.1. Valor da taxa de inscrição para todos os cargos: R\$ 36,25 (trinta e seis reais e vinte e cinco centavos).

4.2. Será admitida a inscrição via internet, na Área do Candidato do site da Legalle Concursos: *https://candidato.legalleconcursos.com.br*, solicitada no período estabelecido no cronograma constante do Anexo IV deste Edital.

4.3. A Legalle Concursos não se responsabilizará por solicitação de inscrição não recebida por motivos de ordem técnica dos computadores, de falhas de comunicação, de congestionamento das linhas de comunicação, por erro ou atraso dos bancos ou entidades conveniadas no que se refere ao processamento do pagamento da taxa de inscrição, bem como por outros fatores que impossibilitem a transferência de dados.

4.4. O candidato deverá seguir rigorosamente as instruções contidas no sistema de inscrição.

4.5. O candidato deverá efetuar o pagamento da taxa de inscrição por meio de DAE (documento de arrecadação estadual).

4.6. O candidato deverá realizar a inscrição e gerar o DAE (documento de arrecadação estadual), que será disponibilizado na Área do Candidato do site da Legalle Concursos: *https://candidato.legalleconcursos.com.br*, na qual o candidato também poderá realizar a reimpressão do mesmo.

4.7. O pagamento da taxa de inscrição deverá ser efetuado diretamente em caixas de instituições bancárias ou por plataformas de *internet banking* (desde que o banco esteja conveniado para receber o referido documento de arrecadação), até a data do vencimento do Documento de Arrecadação Estadual - DAE, na rede bancária conveniada (Banco do Brasil, Mais BB, Banco Postal dos Correios, Itaú, Bradesco, Caixa Econômica Federal, Agências Lotéricas, Sicoob, Mercantil do Brasil e Santander), observados os horários de atendimentos e das transações financeiras de cada instituição bancária, por meio do Documento de Arrecadação Estadual - DAE emitido após o preenchimento e a finalização do procedimento de Inscrição.

4.8. O pagamento da taxa de inscrição deverá ser efetuado até a data de vencimento constante no DAE (documento de arrecadação estadual) e em caso de feriado ou evento que acarrete o fechamento de agências bancárias, o DAE deverá ser pago antecipadamente.

4.9. Não será aceito pagamento do valor da inscrição por meio de cheque, depósito em caixa eletrônico, pelos correios, transferência eletrônica, DOC, TED, PIX, ordem de pagamento ou depósito comum em conta corrente, condicional, crédito após o prazo ou fora do período de inscrição ou por qualquer outro meio que não os especificados neste Edital.

4.10. As inscrições efetuadas somente serão homologadas após a comprovação de pagamento ou o deferimento da solicitação de isenção da taxa de inscrição.

4.11. A relação dos candidatos com a inscrição deferida e dos candidatos com a inscrição indeferida serão publicadas no Diário Oficial Eletrônico do Estado de Minas Gerais, o qual será também divulgado no site da Legalle Concursos.

4.12. O candidato que tiver a sua inscrição indeferida poderá interpor recurso do indeferimento conforme instruções presentes na Homologação das Inscrições.

4.13. O comprovante de inscrição do candidato estará disponível na Área do Candidato do site da Legalle Concursos: *https://candidato.legalleconcursos.com.br*, após o procedimento de inscrição, sendo de responsabilidade exclusiva do candidato a obtenção desse documento.

4.14. Antes de realizar a inscrição, o candidato deverá afirmar ter pleno conhecimento do conteúdo deste Edital, assim como concordar com todas as suas previsões, e certificar-se de que preenche todos os requisitos exigidos para o cargo ao qual irá se inscrever.

4.15. Somente será permitida uma inscrição por CPF. Não será permitido ao candidato realizar mais de uma inscrição.

4.16. Durante o período de inscrição, o candidato poderá realizar alteração de opção de atendimento especial e de reserva de vaga, somente através de uma nova inscrição, a qual não será compensada por possível pagamento de DAE (documento de arrecadação estadual) referente à inscrição anterior.

4.17. As inscrições que tenham sido efetivamente pagas ou isentas serão automaticamente homologadas e não poderão ser alteradas em hipótese alguma.

4.18. No momento da inscrição, o candidato deverá assinalar a concordância com os termos que constam neste edital, bem como declarar que aceita que os seus dados pessoais, sensíveis ou não, sejam tratados e processados de forma a possibilitar a efetiva execução do Concurso Público, com a aplicação dos critérios de avaliação e seleção, autorizando expressamente a divulgação de seus nomes, números de inscrição e notas, em observância aos princípios da publicidade e da transparência que regem a Administração Pública e nos termos da Lei nº 13.709, de 14 de agosto de 2018 (Lei Geral de Proteção de Dados Pessoais).

4.19. É vedada a inscrição condicional, a extemporânea, bem como a solicitada via postal, via requerimento administrativo ou via correio eletrônico.

4.20. É vedada a transferência do valor pago a título de taxa para terceiros ou para outros concursos e cargos.

4.21. As informações prestadas na inscrição serão de inteira responsabilidade do candidato, dispondo a Legalle Concursos o direito de excluir do Concurso Público aquele que não preencher as informações solicitadas de forma completa, correta e verdadeira.

4.22. O valor referente ao pagamento da taxa de inscrição não será devolvido em hipótese alguma, salvo em caso de cancelamento do certame por conveniência da Administração Pública.

4.23. O candidato que tiver mais de uma inscrição paga e/ou deferida com isenção, terá somente a última inscrição validada, sendo as demais canceladas.

4.24. O comprovante de inscrição ou o comprovante de pagamento da taxa de inscrição deverá ser mantido em poder do candidato e apresentado nos locais de realização da Prova Objetiva, se solicitado.

4.25. O candidato inscrito por terceiro assume total responsabilidade pelas informações prestadas por seu representante, arcando com as consequências de eventuais erros no preenchimento do formulário de inscrição e/ou da solicitação de isenção.

## **5. DA ISENÇÃO DA TAXA DE INSCRIÇÃO**

5.1. Haverá isenção do valor da taxa de inscrição somente para os candidatos amparados pela Lei Estadual nº 13.392, de 07 de dezembro de 1999 (condição de desempregado e doador regular de sangue), com análise realizada pela Legalle Concursos.

5.2. É de responsabilidade exclusiva do candidato, sob pena de não concessão, a correta indicação, no sistema de inscrição, da possibilidade de isenção que pretenda pleitear, bem como o correto envio da respectiva documentação.

5.3. Para solicitar a isenção de taxa de inscrição, os candidatos deverão, no período estabelecido no cronograma do Anexo IV deste Edital, enviar de forma digital na Área do Candidato do site da Legalle Concursos: *https://candidato.legalleconcursos.com.br*, a documentação comprobatória.

## 5.4. DA ISENÇÃO PARA A PESSOA DESEMPREGADA:

5.4.1. Considera-se pessoa desempregada, o candidato que:

a) não possui vínculo empregatício vigente registrado em Carteira de Trabalho e Previdência Social - CTPS;

b) não possui vínculo estatutário vigente com o poder público nos âmbitos municipal, estadual ou federal;

c) não possui contrato de prestação de serviços vigente com o poder público nos âmbitos municipal, estadual ou federal;

d) não exerce atividade legalmente reconhecida como autônoma;

e) não aufere qualquer tipo de renda proveniente de atividade legalmente reconhecida.

5.4.2. O candidato deverá comprovar a condição de desempregado pela apresentação do Extrato de Contribuição previdenciária (CNIS - Cadastro Nacional de Informações Sociais) emitido pelo INSS (Instituto Nacional de do Seguro Social), no site *https://meu.inss.gov.br/*, nos últimos 30 dias ao ato de inscrição. O candidato deve enviar o Extrato em formato PDF das Relações Previdenciárias e Remunerações.

5.5. DA ISENÇÃO PARA A PESSOA DOADORA REGULAR DE SANGUE:

5.5.1. Considera-se doador regular de sangue aquele que tenha doado sangue em órgão oficial ou entidade credenciada pela União, pelo Estado ou por município, no mínimo duas vezes ao ano, por pelo menos dois anos.

5.5.2. O candidato deverá comprovar a condição de doador regular de sangue pela apresentação de documento emitido pela entidade coletora no qual constem as datas de, no mínimo, quatro doações.

5.6. O envio da documentação referente à solicitação de isenção é de responsabilidade exclusiva do candidato. A Legalle Concursos não se responsabiliza por qualquer tipo de problema que impeça a chegada de documentação a seu destino ou a realização dos procedimentos, seja de ordem técnica dos computadores, seja decorrente de falhas de comunicação, bem como por outros fatores que impossibilitem o envio.

5.7. O candidato que não enviar a documentação adequada, e de forma legível, não terá o seu pedido de isenção atendido.

5.8. Somente serão aceitos documentos que estejam no formato PDF. O tamanho de cada documento legível deverá ser de, no máximo, 5 Mb.

5.9. Caso seja solicitado pela Legalle Concursos, o candidato deverá enviar a documentação por meio de carta registrada para confirmação da veracidade das informações.

5.10. A Legalle Concursos consultará os órgãos adequados, caso necessário, para confirmar a veracidade das informações prestadas pelo candidato.

5.11. A veracidade das informações prestadas no requerimento de isenção será de inteira responsabilidade do candidato, podendo este responder, a qualquer momento, no caso de serem prestadas informações inverídicas ou utilizados documentos falsos, por crime contra a fé pública, o que acarreta sua eliminação do concurso.

5.12. Não será concedida isenção de pagamento de taxa de inscrição ao candidato que não seguir as instruções presentes neste Edital, assim como apresentar documentos e/ou informações inverídicas.

5.13. Não será aceito pedido de isenção de taxa de inscrição via postal, via requerimento administrativo, via correio eletrônico, ou, ainda, fora do prazo.

5.14. Na data prevista para disponibilização do resultado da solicitação da isenção, o candidato poderá acessar a Área do Candidato do site da Legalle Concursos: *https://candidato.legalleconcursos.com.br*, para conferir a sua situação, não havendo divulgação nominal dos isentos a fim de salvaguardar sua condição social.

5.15. O candidato com a solicitação de isenção do pagamento da taxa de inscrição indeferida poderá, no período estabelecido no cronograma do Anexo IV deste Edital, na Área do Candidato do site da Legalle Concursos: *https://candidato.legalleconcursos.com.br*, interpor recurso. Após esse período, não serão aceitos pedidos de revisão.

5.16. A Legalle Concursos não arcará com prejuízos advindos de problemas de ordem técnica dos computadores, de falhas de comunicação, de congestionamento das linhas de comunicação e de outros fatores, de responsabilidade do candidato, que impossibilitem a interposição de recurso.

5.17. O candidato deverá ser claro, consistente e objetivo em seu pleito. Recurso inconsistente ou intempestivo será preliminarmente indeferido.

5.18. Não será aceito recurso via postal, via requerimento administrativo, via correio eletrônico, fora do prazo ou em desacordo com este edital.

5.19. No período de interposição de recurso, não haverá possibilidade de envio de documentação pendente ou complementação desta.

5.20. O resultado final da solicitação de isenção da taxa de inscrição estará disponível na Área do Candidato do site da Legalle Concursos: *https://candidato.legalleconcursos.com.br*, na data provável estabelecida no cronograma do Anexo IV deste Edital.

5.21. O candidato cujo pedido de isenção for indeferido deverá efetuar o pagamento da taxa de inscrição até a data final estabelecida no cronograma do Anexo IV deste Edital, sob pena de ser automaticamente excluído do Concurso Público.

## **6. DOS PROCEDIMENTOS PARA A SOLICITAÇÃO DE ATENDIMENTO ESPECIAL**

6.1. O candidato que necessitar de atendimento especial e(ou) adaptação das provas deverá, no ato de inscrição:

a) assinalar, no ato de inscrição, solicitação de atendimento especial, assim como especificar qual(is) atendimento(s) solicitado(s);

b) enviar, de forma digital na Área do Candidato do site da Legalle Concursos: *https://candidato.legalleconcursos.com.br*, laudo médico, emitido no máximo nos 12 (doze) meses anteriores à data de publicação deste Edital, o qual deve atestar a espécie e o grau ou nível de sua deficiência, doença ou limitação física, com expressa referência ao código correspondente da CID-10, que justifique o atendimento especial solicitado, bem como conter a assinatura e o carimbo do médico com o número de sua inscrição no CRM, ou parecer de equipe multiprofissional e interdisciplinar emitido no máximo nos 12 (doze) meses anteriores à data de publicação deste Edital, contendo as assinaturas e os carimbos dos profissionais especializados com os números de suas inscrições nos respectivos conselhos fiscalizadores das profissões, conforme as suas especialidades.

6.2. Os atendimentos especiais solicitados pelo candidato para a realização das provas deverão ser justificados pelo parecer por ele apresentado, ou seja:

a) recursos especiais solicitados que não sejam respaldados pelo parecer serão indeferidos;

b) eventuais atendimentos que sejam citados no parecer do candidato, mas que não sejam por ele solicitados no ato de inscrição, não serão considerados na análise da solicitação de atendimento especial do candidato.

6.3. A candidata que tiver necessidade de amamentar durante a realização da prova deverá, no ato de inscrição:

a) assinalar solicitação de atendimento especial, assim como especificar qual atendimento solicitado; b) enviar a certidão de nascimento da criança (caso a criança ainda não tenha nascido até a data estabelecida no prazo de envio, a cópia da certidão de nascimento poderá ser substituída por documento emitido pelo médico obstetra, com o respectivo CRM, que ateste a data provável do nascimento) de forma digital na Área do Candidato do site da Legalle Concursos: *https://candidato.legalleconcursos.com.br*.

6.4. A candidata deverá levar, no dia de realização das provas, um acompanhante adulto que ficará em sala reservada e será o responsável pela guarda da criança. A candidata que não levar acompanhante adulto não poderá permanecer com a criança no local de realização das provas, visto que a Legalle Concursos não disponibilizará acompanhante para a guarda de criança.

6.5. O candidato transexual ou travesti que desejar ser tratado pelo nome social, nos termos do Decreto Federal nº 8.727, de 28 de abril de 2016, durante a realização das fases deverá, no ato de inscrição, assinalara opção correspondente à utilização de nome social durante realização das provas, informando o nome e o sobrenome pelos quais deseja ser tratado.

6.6. As publicações referentes aos candidatos transexuais ou travesti serão realizadas de acordo com o nome social, conforme disposição contida no art. 20, § 3º, do Regulamento do Concurso.

6.7. O candidato que for amparado pela Lei Federal nº 10.826/2003, e suas alterações, e necessitar realizar as fases armado deverá, no ato de inscrição:

a) assinalar a opção correspondente à necessidade de portar arma durante realização das provas; b) enviar Certificado de Registro de Arma de Fogo e da Autorização de Porte, conforme definidos na referida lei, de forma digital na Área do Candidato do site da Legalle Concursos: *https://candidato.legalleconcursos.com.br*.

6.8. O candidato amparado pela Lei Federal nº 10.826/2003, e suas alterações, que não solicitar o atendimento especial não poderá portar armas no ambiente de provas, e, caso descumpra o estabelecido neste edital, estará automaticamente eliminado e não terá classificação alguma no concurso.

6.9. Os candidatos que não forem amparados pela Lei Federal nº 10.826/2003, e suas alterações, não poderão portar armas no ambiente de provas.

6.10. O fornecimento das documentações para atendimento especial é de responsabilidade exclusiva do candidato.

6.11. A Legalle Concursos não se responsabiliza por qualquer tipo de problema que impeça a chegada dessa documentação a seu destino, seja de ordem técnica dos computadores, seja decorrente de indisponibilização/falhas de comunicação, bem como outros fatores que impossibilitem o envio.

6.12. Somente serão aceitos documentos que estejam no formato PDF. O tamanho de cada documento legível deverá ser de, no máximo, 5 Mb.

6.13. O candidato deverá manter aos seus cuidados a documentação encaminhada quando de solicitação de atendimento especial. Caso seja solicitado pela Legalle Concursos, o candidato deverá enviar a referida documentação por meio de carta registrada, para a confirmação da veracidade das informações.

6.14. O candidato que não solicitar atendimento especial no ato de inscrição e não especificar quais os atendimentos serão necessários para tal não terá atendimento especial, ainda que faça o envio, via *upload*, da documentação prevista.

6.15. No caso de solicitação de atendimento especial que envolva a utilização de recursos tecnológicos, se ocorrer eventual falha desses recursos no dia de aplicação das provas, poderá ser disponibilizado atendimento alternativo, observadas as condições de viabilidade.

6.16. A solicitação de atendimento especial, em qualquer caso, será atendida segundo os critérios de viabilidade e de razoabilidade.

6.17. O candidato deverá verificar se a sua solicitação de atendimento especial foi deferida na publicação da Homologação das Inscrições.

6.18. O candidato com a solicitação de atendimento especial indeferida poderá, no período previsto no cronograma do Anexo IV, interpor recurso contra o indeferimento por meio da Área do Candidato do site da Legalle Concursos: *https://candidato.legalleconcursos.com.br*. Após esse período, não serão aceitos pedidos de revisão.

6.19. O candidato deverá ser claro, consistente e objetivo em seu pleito. Recurso inconsistente ou intempestivo será preliminarmente indeferido.

6.20. O recurso não pode conter, em outro local que não o apropriado, qualquer palavra ou marca que identifique seu autor, sob pena de ser preliminarmente indeferido.

6.21. Não será aceito recurso via postal, via requerimento administrativo, via correio eletrônico, fora do prazo ou em desacordo com este edital.

6.22. No período de interposição de recurso, não haverá possibilidade de envio de documentação pendente ou complementação desta.

6.23. O candidato deverá verificar se a sua solicitação de atendimento especial foi deferida, após análise dos recursos, através do Resultado da Homologação das Inscrições.

## **7. DA PROVA OBJETIVA**

7.1. A Prova Objetiva será composta pelas seguintes disciplinas e quantitativos:

## **a) Carreira de Fiscal Agropecuário:**

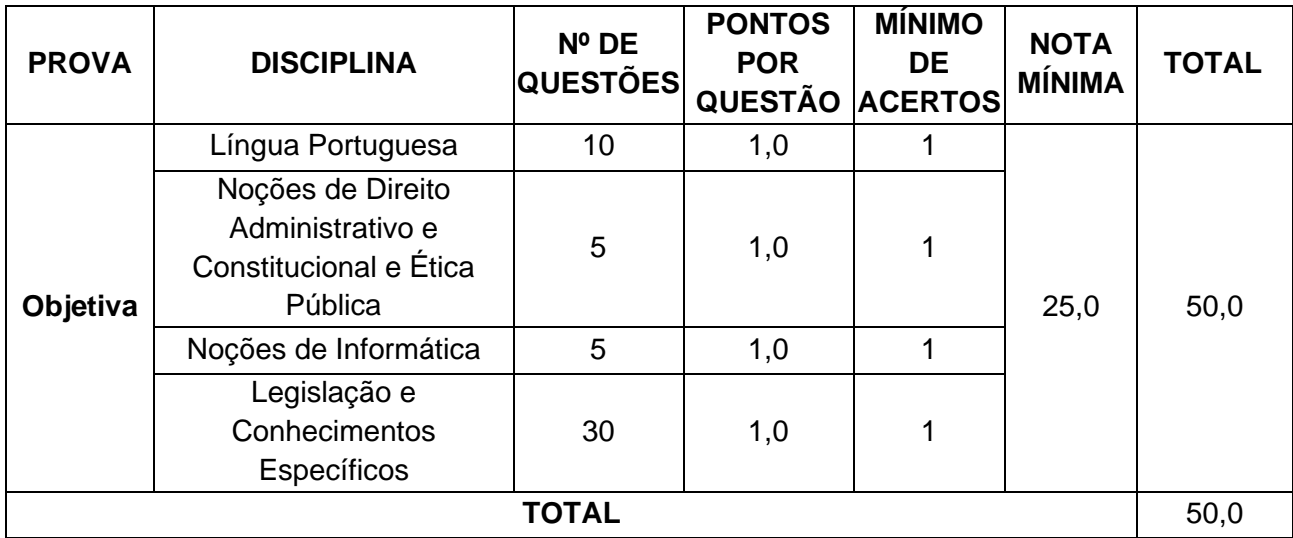

## **b) Carreira de Fiscal Assistente Agropecuário:**

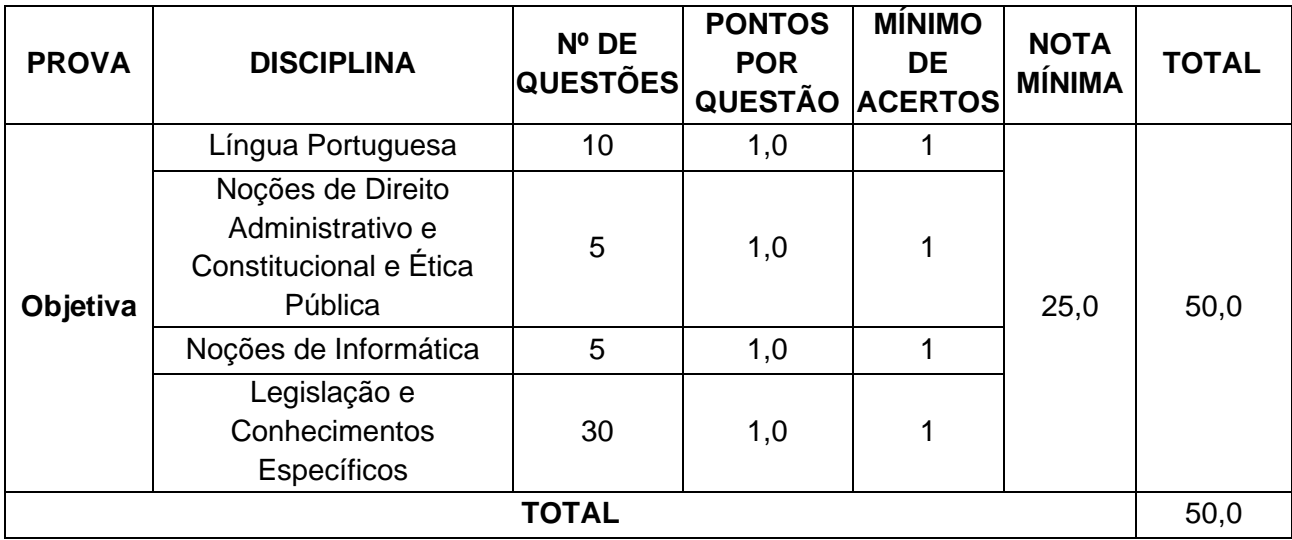

## **c) Carreira de Assistente em Gestão de Defesa Sanitária:**

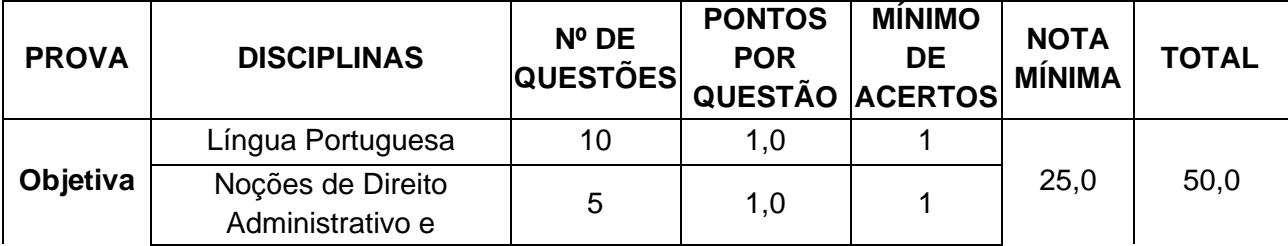

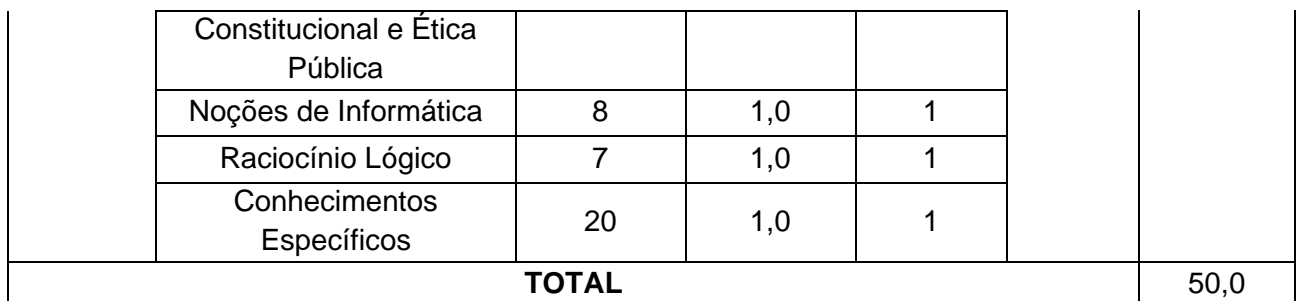

7.2. As Provas Objetivas terão duração de 4 (quatro) horas e serão realizadas na data prevista no Cronograma do Anexo IV deste Edital.

7.3. Os locais das Provas serão disponibilizados na data prevista no cronograma do Anexo IV deste Edital, através de consulta do candidato na Área do Candidato do site da Legalle Concursos: *https://candidato.legalleconcursos.com.br*, devendo o candidato imprimir o Cartão de Confirmação de Inscrição.

7.4. O candidato só poderá realizar as provas no local especificamente designado para si, não sendo permitida realização em qualquer outro lugar, independentemente da motivação apresentada.

7.5. Serão de responsabilidade exclusiva do candidato a identificação correta de seu local de realização das provas e o comparecimento no horário determinado.

7.6. A Prova Objetiva, de caráter eliminatório e classificatório, valerá 50,00 (cinquenta) pontos e abrangerá os conteúdos previstos no Anexo II deste Edital.

7.7. As questões da Prova Objetiva serão do tipo múltipla escolha, com 4 (quatro) opções (A, B, C e D), sendo uma única resposta correta, de acordo com o comando da questão. Haverá, no Cartão-Resposta, para cada questão, quatro campos de marcação: um campo para cada uma das quatro opções A, B, C e D, devendo o candidato preencher o campo correspondente à resposta considerada por ele correta, de acordo com o comando da questão.

7.8. O candidato deverá marcar um, e somente um, dos quatro campos do Cartão-Resposta, destinados a cada questão, sob pena da questão ser considerada nula, utilizando caneta esferográfica transparente de tinta preta e ponta grossa, não sendo permitida a utilização de quaisquer outros materiais ou canetas de especificações diversas para preenchimento e para utilização na Prova Objetiva.

7.9. O candidato deverá transcrever as respostas da Prova Objetiva para o Cartão-Resposta, que será o único documento válido para a correção da prova. O preenchimento do Cartão-Resposta será de inteira responsabilidade do candidato, que deverá proceder em conformidade com as instruções específicas contidas neste edital e no próprio documento. Em hipótese alguma haverá substituição do Cartão-Resposta por motivo de erro do candidato.

7.10. Serão de inteira responsabilidade do candidato os prejuízos advindos do preenchimento indevido do Cartão-Resposta. Serão consideradas marcações indevidas as que estiverem em desacordo com este edital e/ou com as instruções contidas no próprio Cartão-Resposta, tais como marcação rasurada ou emendada ou campo de marcação não preenchido integralmente.

7.11. O candidato não poderá amassar, molhar, dobrar, rasgar, manchar ou, de nenhum modo, danificar o seu Cartão-Resposta, sob pena do processamento eletrônico não se realizar.

7.12. O candidato é responsável pela conferência de seus dados pessoais, em especial de seu nome, do número de sua inscrição e do número de seu documento de identidade.

7.13. Não será permitido que as marcações no Cartão-Resposta sejam feitas por outras pessoas, salvo em caso de candidato a quem tenha sido deferido atendimento especial para auxílio no preenchimento. Nesse caso, o candidato será acompanhado por fiscal especializado devidamente treinado e autorizado.

7.14. Será anulada a Prova Objetiva do candidato que não devolver o seu Cartão-Resposta.

7.15. A Legalle Concursos disponibilizará consulta da imagem do Cartão-Resposta dos candidatos que realizaram a Prova Objetiva no período previsto no cronograma do Anexo IV desse Edital, através de solicitação realizada pelo candidato na Área do Candidato do site da Legalle Concursos: *https://candidato.legalleconcursos.com.br*. Após o prazo previsto para tal, não serão aceitos pedidos de disponibilização da imagem do Cartão-Resposta.

7.16. A Prova Objetiva de todos os candidatos será corrigida por meio de processamento eletrônico do Cartão-Resposta, em ato público, previamente agendado e publicado.

7.17. A nota em cada questão da Prova Objetiva, feita com base nas marcações do Cartão-Resposta, será igual a:

a) 1,00 ponto, caso a resposta do candidato esteja em concordância com o gabarito definitivo da prova;

b) 0,00 ponto, caso a resposta do candidato esteja em discordância com o gabarito oficial definitivo da prova, caso não haja marcação, com preenchimento insuficiente, rasura ou haja múltiplas marcações.

7.18. A nota na Prova Objetiva será igual à soma das notas obtidas em todas as questões que a compõem.

7.19. Será aprovado na Prova Objetiva o candidato que obtiver nota igual ou superior a 25,00 (vinte e cinco) pontos da nota total, cumulativamente com o desempenho mínimo de 1 (um) acerto por disciplina.

a) O candidato que não obtiver os desempenhos mínimos exigidos no item 7.1 não terá classificação alguma no Concurso Público.

7.20. Os candidatos que obtiverem os desempenhos mínimos serão ordenados de acordo com os valores decrescentes da nota na Prova Objetiva.

7.21. Os gabaritos preliminares da Prova Objetiva serão divulgados no site da Legalle Concursos, na data provável conforme cronograma do Anexo IV deste Edital.

7.22. O candidato que desejar interpor recursos contra os gabaritos preliminares da Prova Objetiva disporá do período previsto no cronograma do Anexo IV deste Edital para fazê-lo.

7.23. Para recorrer contra os gabaritos preliminares da Prova Objetiva, o candidato deverá acessar a Área do Candidato do site da Legalle Concursos: *https://candidato.legalleconcursos.com.br*.

7.24. Todos os recursos serão analisados e o resultado será disponibilizado aos candidatos recorrentes na Área do Candidato do site da Legalle Concursos: *https://candidato.legalleconcursos.com.br*, na data prevista no cronograma do Anexo IV deste Edital. a) O candidato deverá ser claro, consistente e objetivo em seu pleito. Recurso inconsistente ou intempestivo será preliminarmente indeferido.

b) O recurso não poderá conter qualquer palavra ou marca que identifique seu autor, sob pena de ser preliminarmente indeferido.

c) Se do exame de recursos resultar a anulação de questão integrante de prova, a pontuação correspondente a essa questão será atribuída a todos os candidatos, independentemente de terem recorrido.

d) Se houver alteração de gabarito preliminar de questão integrante de prova, essa alteração valerá para todos os candidatos, independentemente de terem recorrido.

e) Não será aceito recurso via postal, via requerimento administrativo, via correio eletrônico ou, ainda, fora do prazo.

f) Em nenhuma hipótese serão aceitos pedidos de revisão de recursos ou recurso contra o gabarito oficial definitivo.

g) Recursos cujo teor desrespeite a banca serão preliminarmente indeferidos.

7.25. O candidato deverá comparecer ao local designado para a realização das provas com antecedência ao horário fixado para seu início, munido somente de caneta esferográfica de tinta preta fabricada em material transparente, do comprovante de inscrição e do documento de identidade original. Não será permitido o uso de lápis, lapiseira/grafite, marca-texto e(ou) borracha, ou quaisquer outros materiais durante a realização das provas.

7.26. Serão considerados documentos de identidade: carteiras expedidas pelos Comandos Militares, pelas Secretarias de Segurança Pública, pelos Institutos de Identificação e pelos Corpos de Bombeiros Militares; carteiras expedidas pelos órgãos fiscalizadores de exercício profissional (ordens, conselhos etc.); passaporte brasileiro; certificado de reservista; carteiras funcionais expedidas por órgão público que, por lei federal, valham como identidade; carteiras de trabalho; carteiras de identidade do trabalhador; carteiras nacionais de habilitação em papel (somente o modelo com foto).

7.27. Não serão aceitos como documentos de identidade: certidões de nascimento; CPF; títulos eleitorais; carteira nacional de habilitação digital (modelo eletrônico) ou qualquer outro documento em formato digital, ainda que apresentado em aplicativo oficial; carteiras de estudante; carteiras funcionais sem valor de identidade; documentos vencidos, documentos ilegíveis, não identificáveis e(ou) danificados, cópia do documento de identidade, ainda que autenticada, ou protocolo do documento de identidade.

7.28. Caso o candidato esteja impossibilitado de apresentar, no dia de realização das provas, documento de identidade original, por motivo de perda, roubo ou furto, deverá entregar à equipe de aplicação documento (original ou cópia simples) que ateste o registro da ocorrência em órgão policial expedido, no máximo, 90 (noventa) dias antes da data de realização das provas, ocasião em que será submetido à identificação especial, que compreende coleta de dados e de assinaturas em formulário próprio. O documento de registro da ocorrência será retido pela equipe de aplicação.

7.29. A identificação especial será exigida, também, ao candidato cujo documento de identificação apresente dúvidas relativas à fisionomia ou à assinatura do portador.

7.30. Para a segurança dos candidatos e a garantia da lisura do certame, a Legalle Concursos poderá proceder à coleta de dado biométrico de todos os candidatos no dia de realização das provas, bem a realização de exame grafológico.

7.31. Não serão aplicadas provas em local, data ou horário diferentes dos predeterminados em edital ou em comunicado.

7.32. Não será admitido ingresso de candidato no local de realização das provas após o horário fixado para seu início.

7.33. O candidato deverá permanecer obrigatoriamente no local de realização das provas por, no mínimo, uma hora após o início das provas.

7.34. O candidato que se retirar do ambiente de provas não poderá retornar em hipótese alguma.

7.35. O candidato poderá retirar-se da sala de provas levando o caderno de provas consigo somente após 3 (três) horas de seu início.

7.36. Não haverá, por qualquer motivo, prorrogação do tempo previsto para a aplicação das provas em razão do afastamento de candidato da sala de provas.

7.37. Não haverá segunda chamada para a realização das provas. O não comparecimento ao local de realização das provas nos dias e horários determinados implicará a eliminação automática do candidato do concurso.

7.38. Não serão permitidas, durante a realização das provas, a comunicação entre os candidatos e a utilização de máquinas calculadoras ou similares, livros, anotações, réguas de cálculo, impressos ou qualquer outro material de consulta, inclusive códigos e(ou) legislação.

7.39. Será eliminado do concurso o candidato que, durante a realização das provas, for surpreendido portando:

a) aparelhos eletrônicos, tais como wearable tech, máquinas calculadoras, agendas eletrônicas e(ou) similares, telefones celulares, smartphones, tablets, ipods®, gravadores, pen drive, mp3 player e(ou) similar, relógio de qualquer espécie, alarmes, chaves com alarme ou com qualquer outro componente eletrônico, fones de ouvido e(ou) qualquer transmissor, gravador e(ou) receptor de dados, imagens, vídeos e mensagens etc.;

b) óculos escuros, protetor auricular (exceto em situação de atendimento especial devidamente deferido), lápis, lapiseira/grafite, marca-texto e(ou) borracha, ou quaisquer outros itens da mesma natureza;

c) quaisquer acessórios de chapelaria, tais como chapéu, boné, gorro etc.;

d) qualquer recipiente ou embalagem que não seja fabricado com material transparente, tais como garrafa de água, suco, refrigerante e embalagem de alimentos (biscoitos, barras de cereais, chocolate, balas etc.).

7.40. No ambiente de provas, ou seja, nas dependências físicas em que serão realizadas as provas, não será permitido o uso pelo candidato de quaisquer objetos relacionados no item anterior.

7.41. Sob pena de ser eliminado do concurso, antes de entrar na sala de provas, o candidato deverá guardar, em embalagem porta-objetos fornecida pela equipe de aplicação, obrigatoriamente desligados, telefone celular e qualquer outro equipamento eletrônico ou itens proibidos conforme regramentos deste Edital.

7.42. Durante toda a permanência do candidato na sala de provas, o seu telefone celular, assim como qualquer equipamento eletrônico, deve permanecer obrigatoriamente desligado e acondicionado na embalagem porta-objetos lacrada, com todos os aplicativos, funções e sistemas desativados e desligados, incluindo alarmes. O candidato será eliminado do concurso caso o seu telefone celular ou qualquer equipamento eletrônico entre em funcionamento, mesmo sem a sua interferência direta, durante a realização das provas.

7.43. A embalagem porta-objetos devidamente lacrada e identificada pelo candidato deverá ser mantida embaixo da cadeira até o término das suas provas. A embalagem porta-objetos somente poderá ser deslacrada fora do ambiente de provas.

7.44. A Legalle Concursos não ficará responsável pela guarda de quaisquer dos objetos supracitados e não se responsabilizará por perdas ou extravios de objetos ou de equipamentos eletrônicos ocorridos durante a realização das provas nem por danos a eles causados.

7.45. No dia de realização das provas, a Legalle Concursos poderá submeter os candidatos ao sistema de detecção de metal nas salas, corredores e banheiros, a fim de impedir a prática de fraude e de verificar se o candidato está portando material não permitido.

7.46. Será automaticamente eliminado do Concurso Público, em decorrência da anulação de suas provas, o candidato que durante a realização das provas:

a) for surpreendido dando ou recebendo auxílio para a execução das provas;

b) utilizar-se de livros, máquinas de calcular ou equipamento similar, dicionário, notas ou impressos que não forem expressamente permitidos ou que se comunicar com outro candidato;

c) for surpreendido portando aparelhos eletrônicos ligados ou outros objetos não permitidos;

d) faltar com o devido respeito para com qualquer membro da equipe de aplicação das provas, com as autoridades presentes ou com os demais candidatos;

e) fizer anotação de informações relativas às suas respostas no comprovante de inscrição ou em qualquer outro meio que não os permitidos;

f) não entregar o material das provas ao término do tempo destinado para a sua realização;

g) afastar-se da sala, a qualquer tempo, sem o acompanhamento de fiscal;

h) ausentar-se da sala, a qualquer tempo, portando Cartão-Resposta;

i) descumprir as instruções contidas em editais, no caderno de provas, no Cartão-Resposta;

j) perturbar, de qualquer modo, a ordem dos trabalhos, comportando-se indevidamente;

k) utilizar ou tentar utilizar meios fraudulentos ou ilegais para obter a própria aprovação ou a aprovação de terceiros em qualquer etapa do concurso público;

l) não permitir a coleta de sua assinatura;

m) for surpreendido portando anotações em papéis que não os permitidos;

n) for surpreendido portando qualquer tipo de arma sem o devido deferimento de atendimento especial;

o) recusar-se a ser submetido ao detector de metal;

p) deixar de transcrever ou recusar-se a transcrever, para posterior exame grafológico, a frase contida no material de prova que lhe for entregue;

q) não permitir a coleta de dado biométrico.

7.47. Nos casos de eventual falta de prova/material personalizado de aplicação de provas, a Legalle Concursos tem a prerrogativa para entregar ao candidato prova/material substitutivo.

7.48. No dia de realização das provas, não serão fornecidas, por qualquer membro da equipe de aplicação das provas ou pelas autoridades presentes, informações referentes ao conteúdo das provas ou aos critérios de avaliação e de classificação.

7.49. Se, a qualquer tempo, for constatado, por meio eletrônico, estatístico, visual, grafológico ou por investigação policial, que o candidato se utilizou de processo ilícito, suas provas serão anuladas e ele será automaticamente eliminado do Concurso Público.

7.50. O descumprimento de quaisquer das instruções supracitadas constituirá tentativa de fraude e implicará a eliminação do candidato do concurso.

7.51. O candidato deverá manter atualizados seus dados pessoais e seu endereço perante a Legalle Concursos, conforme o caso, e perante a SEPLAG, após a homologação do resultado final, desde que aprovado. São de exclusiva responsabilidade do candidato os prejuízos advindos da não atualização de seus dados pessoais e de seu endereço.

## **8. DA PROVA DE TÍTULOS**

8.1. Serão convocados para a Prova de Títulos, de caráter classificatório, os candidatos aprovados na Prova Objetiva da Carreira de Fiscal Agropecuário, limitando-se a 7 (sete) vezes o número de vagas previsto para cada unidade administrativa da Coordenadoria Regional.

a) Os candidatos não convocados para a Prova de Títulos estão automaticamente eliminados do certame.

b) As regras da Prova de Títulos constam expressas neste Edital, portanto, cabe ao candidato, ler, interpretar e cumpri-las como parte integrante da avaliação.

8.2. A Prova de Títulos será aplicada através do envio de títulos na modalidade eletrônica/online. a) Serão considerados Títulos, as Pós-Graduações e as comprovações de experiência profissional.

8.3. O título só terá sua respectiva nota validada caso esteja em total concordância com os itens deste Capítulo.

8.4. ENVIO ELETRÔNICO DE TÍTULOS: O candidato deverá acessar a Área do Candidato do site da Legalle Concursos: *https://candidato.legalleconcursos.com.br*, onde estará disponível a opção de Prova de Títulos, devendo o candidato preencher as informações solicitadas e fazer o envio eletrônico dos arquivos digitais dos documentos para avaliação.

8.5. Os títulos deverão ser apresentados em:

a) documento nato-digital: documento originalmente emitido em meio digital com código verificador de autenticidade ou semelhante); ou,

b) documento digitalizado: documento escaneado, preferencialmente colorido, a partir de cópia autenticada em Tabelionato de Notas.

8.6. No envio eletrônico de títulos, será disponibilizado apenas um campo de envio para cada título. O candidato deverá enviar um único arquivo para cada título, contendo todas as páginas do título (frente e verso, se for o caso) a ser avaliado, acompanhado ainda de todos os documentos necessários à validação do título.

8.7. O candidato deverá nomear o arquivo do título de forma que seja possível identificá-lo.

8.8. Ao final do envio dos títulos, o candidato poderá emitir a Relação de Títulos Apresentado para guardar consigo, pois poderá ser exigido, na posse, as vias originais dos títulos entregues na Prova de Títulos.

8.9. É de responsabilidade do candidato o correto envio *(upload)* do arquivo para avaliação da Comissão Examinadora, sendo vedada a apresentação de arquivos em imagem (foto). Somente serão aceitos documentos que estejam na extensão PDF. O tamanho de cada documento legível deverá ser de, no máximo, 5 Mb.

8.10. Após cadastrar os documentos, o candidato deverá confirmar e finalizar a Prova de Títulos clicando em "Encerrar Prova de Títulos". Após finalizar a Prova de Títulos, não será possível fazer novos envios e/ou alteração de documentos, mesmo dentro do período de envio.

8.11. A pontuação máxima de títulos será de até 07 (sete) pontos, o que exceder será desconsiderado.

8.12. Cada título será considerado e avaliado uma única vez, vedada a cumulatividade de pontos.

8.13. O preenchimento correto dos campos de envio na Área do Candidato do site da Legalle Concursos: *https://candidato.legalleconcursos.com.br*, é de inteira responsabilidade do candidato.

8.14. Os documentos comprobatórios dos títulos não poderão apresentar rasuras, emendas ou entrelinhas, podendo não ser aceitos em caso de impossibilidade de verificação de informações necessárias.

8.15. Diplomas e certificados deverão estar devidamente registrados nos órgãos competentes.

8.16. Os certificados ou declarações emitidas pela internet ou com assinatura digital, deverão conter código de autenticidade eletrônico.

a) Serão aceitos certificados digitais que contenham a possibilidade da autenticação eletrônica, sendo que a Legalle Concursos não se responsabiliza por títulos que não puderem ter sua autenticação confirmada no dia em que a Banca Examinadora se reunir para avaliação, por falhas de ordem técnica no endereço eletrônico da instituição emissora do respectivo título.

8.17. Se o nome do candidato nos documentos apresentados para a Prova de Títulos for diverso do

nome que constar no Requerimento de Inscrição, deverá ser anexado o comprovante da alteração do nome (Certidão de Casamento, Divórcio ou de Retificação do respectivo Registro Civil), sob pena de invalidação da pontuação ao candidato. No envio eletrônico, o comprovante de alteração do nome deve ser enviado no mesmo arquivo, para cada título ao qual se aplique a necessidade dessa comprovação.

8.18. Todo e qualquer certificado de título em língua estrangeira somente será aceito se acompanhado da tradução por Tradutor Público Juramentado (tradução original) e, no caso de Graduação e Pós-Graduação, da revalidação de acordo com a Lei Federal nº 7.394/96, que estabelece as Diretrizes e Bases da Educação Nacional.

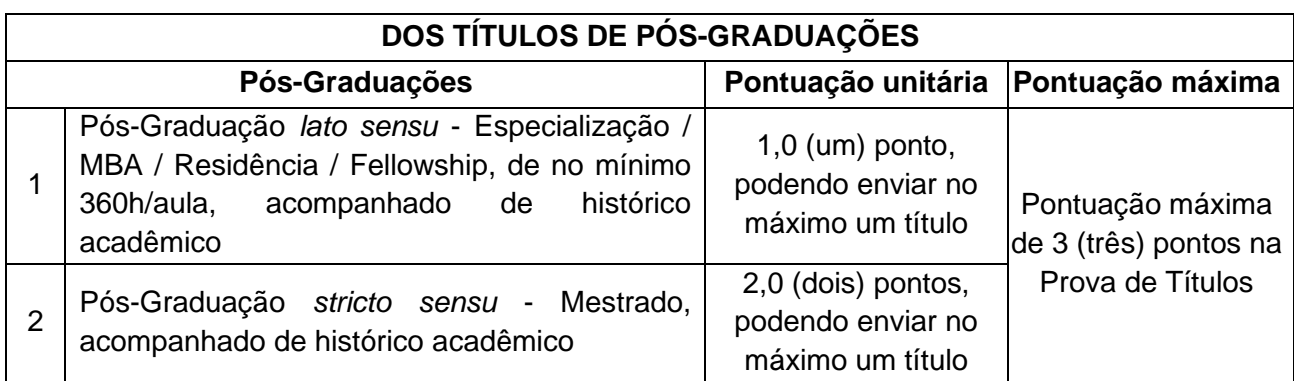

8.19. Os títulos de pós-graduações receberão pontuação unitária, conforme tabela a seguir:

a) Será aceito o máximo de 01 (um) título de pós-graduação *Lato Sensu (*Especialização / MBA / Residência / Fellowship) e 01 (um) título de pós-graduação *Stricto Sensu* (Mestrado).

b) Os cursos de Pós-Graduação *Lato Sensu* e *Stricto Sensu* deverão estar acompanhados do histórico acadêmico, e terem sido devidamente concluídos antes da data de publicação deste Edital.

c) Os títulos relativos a cursos de Pós-Graduação *Lato Sensu* (Especialização / MBA / Residência / Fellowship) deverão ter carga horária mínima de 360 (trezentos e sessenta) horas.

d) A comprovação do título de Pós-Graduação deverá ser realizada por meio do envio digitalizado de fotocópia autenticada verso e anverso de diploma ou declaração oficial, em papel timbrado da instituição de Ensino Superior, acompanhado do histórico acadêmico. Somente serão aceitos documentos na extensão PDF. O tamanho de cada documento legível deverá ser de, no máximo, 5 MB.

8.20. Os títulos de experiência profissional receberão pontuação unitária, podendo ser pontuado até dez experiências distintas:

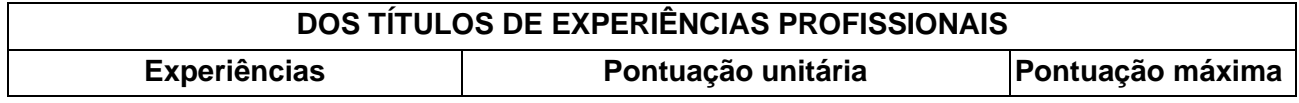

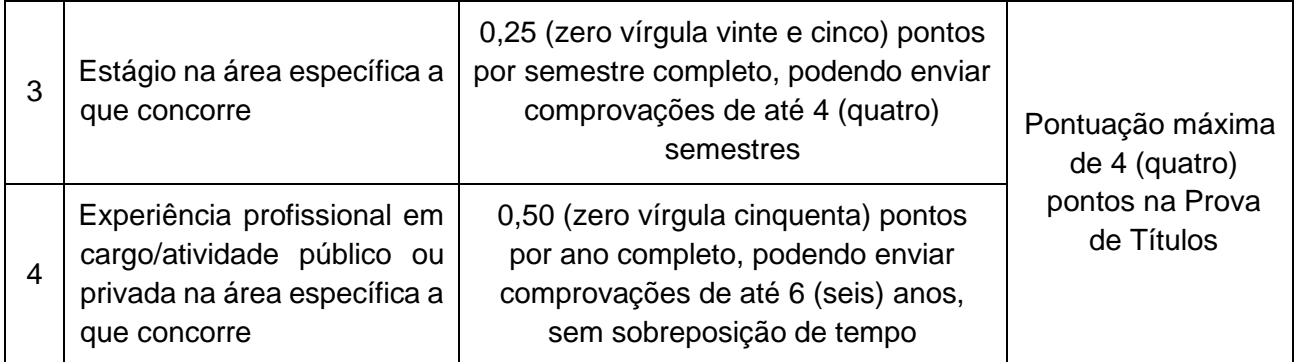

a) O candidato deverá apresentar comprovação de ter realizado estágio semestral através de documento emitido por Instituição de Ensino Superior devidamente cadastrada no Ministério da Educação, especificando a natureza do estágio, o local de realização, bem como as atividades desempenhadas e o tempo decorrido, acompanhado do contrato de aprendizagem.

b) No caso de estágios, não será computado tempo de experiência inferior a 06 (seis) meses, sendo desconsideradas as frações, como também, não será computado tempo dobrado. Será computado os respectivos pontos de um semestre a cada 180 dias e/ou 6 meses e/ou 480 horas de estágio comprovada. Somente serão aceitas apresentações de estágios não concomitantes, não-obrigatório (nos termos do Art. 1º, § 2º da Lei nº 11.788, de 25 de setembro de 2008) e consideradas temporalmente até a data de publicação deste Edital.

c) O candidato que tenha exercido ou que exerça função privativa junto a pessoas jurídicas de direito privado deverá comprovar o efetivo exercício da atividade mediante a apresentação do Extrato de Contribuição previdenciária (CNIS - Cadastro Nacional de Informações Sociais) emitido pelo INSS (Instituto Nacional de do Seguro Social), no site *https://meu.inss.gov.br/* nos últimos 30 dias. O candidato deve enviar o Extrato em PDF das Relações Previdenciárias e Remunerações. Acompanhado do Perfil Profissiográfico Previdenciário-PPP ou Declaração da empresa, onde conste o período (data admissão e data demissão, ou data atual se mantém o vínculo) e as atribuições do cargo.

d) No caso de exercício profissional junto a órgãos/instituições públicas, será aceita declaração do respectivo órgão/instituição em papel timbrado, com assinatura do gestor de Recursos Humanos ou superior, onde conste o período (data admissão e data demissão, ou data atual se mantém o vínculo) e as atribuições do cargo.

e) No caso de experiência profissional em cargo/atividade público ou privada, não será computado tempo de experiência inferior a 01 (um) ano, sendo desconsideradas as frações, como também, não será computado tempo dobrado. Será computado os respectivos pontos de um ano a cada 360 dias e/ou 12 meses e/ou 1.320 horas de experiência profissional comprovada. Somente serão aceitas apresentações de experiências profissionais não concomitantes, e consideradas temporalmente até a data de publicação deste Edital.

f) Somente serão aceitas experiências profissionais em cargo/atividade público ou privada anteriores comprovadas junto a pessoas jurídicas de direito privado e órgãos/instituições públicas.

g) Não serão aceitas experiências profissionais na condição de autônomo, profissional liberal e/ou

exercício de magistério.

h) A experiência em cargo/atividade público ou privada deve ser comprovada em emprego, cargo ou função de nível superior, correspondente à área de formação específica do cargo.

8.21. Critérios para não pontuação dos Títulos:

a) Não serão recebidos títulos fora dos prazos estabelecidos neste Edital.

b) Não serão pontuados quaisquer títulos que não os expressamente mencionados neste Edital.

c) Quaisquer títulos que não estejam previstos nas tabelas deste Capítulo, como cursos preparatórios, atestados de frequência e estágios obrigatórios (nos termos do Art. 1º, § 1º da Lei nº 11.788, de 25 de setembro de 2008) não serão avaliados.

d) Não serão computados os títulos que excederem os valores máximos expressos nas tabelas constante deste Capítulo.

e) Os títulos que apresentarem carga horária inferior aos mínimos estabelecidos, ou que não for possível auferir pela documentação encaminhada, nas tabelas deste Capítulo, serão indeferidos.

f) Documentos que apresentem nome do candidato diferente ao da inscrição, sem a apresentação de documentos que comprovem a alteração, não serão julgados.

g) Os títulos que não apresentarem informações mínimas necessárias, como nome do candidato, data de realização quando aplicável), entre outras exigidas neste Edital, não serão avaliados.

h) Quaisquer títulos concluídos em período que não atenda os prazos determinados neste Edital serão desconsiderados para avaliação, em especial os concluídos após a data de publicação deste Edital.

i) Os títulos apresentados em formato de arquivo que não seja idôneo (correspondentes a declarações que não estejam em papel timbrado) ou que não seja possível aferir sua autenticidade, não serão julgados.

j) Os títulos cujos arquivos estiverem corrompidos, ou não estiverem em formato PDF, não serão avaliados;

k) Serão desconsiderados títulos sem tradução da língua estrangeira.

l) Disciplinas que fazem parte do programa curricular de cursos de formação (técnica, graduação e pós-graduação) não possuem valoração na Prova de Títulos.

m) Certificados de cursos preparatórios e visitas técnicas não serão julgados como títulos.

n) Requerimento de solicitação, grade curricular e outros documentos não serão considerados para fins de comprovação de diplomas e/ou certificados.

o) Não serão analisados títulos de pós-graduações emitidos por Instituição não cadastrada/reconhecida pelo Ministério da Educação.

p) Não serão aceitas experiências na condição de autônomo, profissional liberal e/ou exercício de magistério.

q) A experiência não comprovada em emprego, cargo ou função de nível superior.

8.22. Por ocasião de recursos referentes aos títulos, somente serão aceitos documentos que sirvam para esclarecer ou complementar dados relativos a títulos já entregues, observado os seguintes aspectos:

a) Não será aceito o envio de documento autenticado que não foi enviado inicialmente autenticado na Prova de Títulos.

b) Não será aceito o envio do histórico acadêmico que não foi inicialmente enviado na Prova de Títulos, juntamente com os títulos já enviados.

c) Não será aceito diploma ou certificado de conclusão para validação de quaisquer outros documentos que tenham sido enviados na Prova de Títulos.

d) Não será aceito qualquer documento essencial para a validação de um título apresentado na Prova de Títulos, conforme regramentos deste Edital.

8.23. Comprovada, a qualquer tempo, irregularidade ou ilegalidade na obtenção dos títulos apresentados, o candidato terá anulada a respectiva pontuação e, comprovada a respectiva culpa, será excluído do Concurso.

## **9. DA NOTA FINAL E DA CLASSIFICAÇÃO FINAL**

9.1. A nota final no concurso será a soma das notas obtidas na Prova Objetiva, e para os cargos da carreira de Fiscal Agropecuário, será a prova objetiva acrescida da pontuação obtida na Prova de Títulos, como disposto nos itens 7 e 8.

9.2. Após o cálculo da nota final no concurso e aplicados os critérios de desempate constantes neste Edital, os candidatos serão listados em ordem de classificação, de acordo com os valores decrescentes das notas finais no Concurso Público.

9.3. Os nomes dos candidatos que, no ato da inscrição, se declararem com deficiência, se não forem eliminados do concurso, serão publicados em lista específica e figurarão também na lista de classificação geral.

9.4. Todos os resultados citados neste edital serão expressos até a segunda casa decimal, arredondando-se para o número imediatamente superior se o algarismo da terceira casa decimal for igual ou superior a cinco.

#### **10. DOS CRITÉRIOS DE DESEMPATE**

10.1. Em caso de empate na nota final no concurso, terá preferência o candidato que, na seguinte ordem:

a) Tiver idade igual ou superior a 60 anos, até o último dia de inscrição neste concurso, conforme o art. 27, parágrafo único, da Lei nº 11.741, de 1º de outubro de 2003 (Estatuto do Idoso);

b) Obtiver a maior nota na disciplina de Conhecimentos Específicos e/ou Legislação Conhecimentos Específicos (conforme o cargo);

c) Tiver maior idade, apurada em dia, mês e ano;

d) Candidato que exerceu função efetiva de jurado, de acordo com a Lei Federal nº 11.689/2008.

10.2. Os candidatos que seguirem empatados até a aplicação da alínea "c" do item 10.1 deste Edital serão convocados, antes do resultado final no concurso, para a apresentação de documento oficial para verificação da data de nascimento para fins de desempate.

10.3. Os candidatos a que se refere a alínea "d" do item 10.1 deste Edital serão convocados, antes do resultado final do concurso, para a entrega da documentação que comprovará o exercício da função de jurado.

a) Para fins de comprovação da função de jurado, serão aceitos certidões, declarações, atestados ou outros documentos públicos (original ou cópia autenticada em cartório) emitidos pelos tribunais de justiça estaduais e regionais federais do país, relativos ao exercício da função de jurado, nos termos do Art. 440 do CPP, alterado pela Lei Federal nº 11.689/2008.

## **11. DA NOMEAÇÃO, DA POSSE E DO EXERCÍCIO**

11.1. Concluído o Concurso Público e homologado o resultado final, os candidatos aprovados dentro do número de vagas ofertadas neste Edital terão direito à nomeação, que obedecerá à estrita ordem de classificação, ao prazo de validade do Concurso Público e ao cumprimento das disposições legais pertinentes.

11.2. A nomeação será direito subjetivo do candidato aprovado dentro do número de vagas ofertadas neste Edital, no prazo de validade do Concurso Público.

11.3. A escolha do local de lotação se dará no momento da audiência pública de posse, observada a ordem de classificação, sendo que o candidato que, por qualquer motivo, não comparecer à audiência pública de posse, perderá o direito a escolha da vaga em observância a ordem de classificação, podendo escolher entre as vagas disponíveis no momento em que for tomar posse.

11.4. A nomeação será publicada no Diário Oficial do Estado de Minas Gerais.

a) O envio dos e-mails pela Administração Pública não exime o candidato de acompanhar as publicações das nomeações no Diário Oficial do Estado de Minas Gerais, devendo o mesmo manter o seu endereço de e-mail atualizado para o recebimento de comunicação oficial pertinente ao Edital, não se responsabilizando a Administração pelo não recebimento do e-mail.

b) A posse poderá ser tomada por procuração, quando se tratar de funcionário ausente do Estado, em missão do Governo, ou em casos especiais, a critério da autoridade competente.

11.5. O candidato nomeado deverá se apresentar para posse, às suas expensas, no prazo de 30 (trinta) dias, conforme estabelecido pelo Art. 66 da Lei Estadual nº 869/1952, sob pena de ter seu ato de nomeação tornado sem efeito.

11.6. O candidato nomeado deverá apresentar, no ato da posse:

a) 02 (duas) fotos 3 x 4 (recentes e coloridas);

b) resultado de inspeção médica (RIM);

c) documento legal de identidade (RG) reconhecido em território nacional;

d) cadastro de pessoa física - CPF;

e) título de eleitor e comprovante de votação na última eleição (poderá ser emitido via internet);

f) cartão de cadastramento PIS/PASEP;

g) carteira nacional de habilitação para os cargos de Fiscal Assistente Agropecuário e Fiscal Agropecuário;

h) carteira de trabalho;

i) certificado de reservista ou de dispensa de incorporação, se do sexo masculino;

j) comprovante de abertura de conta corrente em agência de estabelecimento bancário credenciado, para fins de pagamento de remuneração, conforme dispõe a Resolução nº 31, de 04 de abril de 1998 (caso o candidato não tenha conta corrente, será entregue, no momento da posse, carta com solicitação de abertura de conta);

k) comprovante de residência (caso o candidato não possua comprovante em seu nome, será aceito em nome do cônjuge ou dos pais);

l) comprovante de escolaridade mínima exigida para ingresso e registro no conselho de classe para os cargos que exigirem;

m) caso o candidato ainda não esteja de posse do diploma de escolaridade mínima exigida, este documento poderá ser substituído provisoriamente por certidão de conclusão de curso acompanhada de histórico acadêmico, emitida por instituição de ensino credenciada;

n) certidão de nascimento ou certidão de casamento (se casado);

o) no caso de pessoas com deficiência (PcD) amparadas pela Lei Estadual nº 11.867/95, Certidão de caracterização da deficiência - CADE, emitida pela superintendência central de perícia médica e saúde ocupacional da SEPLAG.

11.7. O Candidato nomeado será responsabilizado administrativamente por quaisquer informações inverídicas que vier a prestar.

11.8. Estará impedido de tomar posse o candidato que deixar de comprovar qualquer um dos requisitos especificados nos itens Anexo I e 11.6 deste Edital.

11.9. Não serão aceitos protocolos de solicitação dos documentos exigidos pelo IMA no ato da posse, será necessário a apresentação do documento em sua integra conforme especificado no item 11.6 deste Edital.

11.10. Após tomar posse, o candidato passará à condição de servidor público e deverá entrar em exercício no prazo de 30 (trinta) dias, conforme estabelecido pelo Art. 70 da Lei Estadual nº 869/1952.

11.11. O candidato que for nomeado para vaga reservada a pessoa com deficiência não poderá arguir ou utilizar essa condição para pleitear ou justificar pedido de relotação, reopção de vaga, alteração de carga horária, alteração de jornada de trabalho e limitação de atribuições para o desempenho da função.

a) O IMA propiciará condições de acessibilidade aos servidores com deficiência, de forma a viabilizar o adequado desempenho das funções inerentes ao cargo a ser ocupado.

11.12. Durante o período de estágio probatório o servidor não poderá solicitar remoção ou mudança de lotação, sendo desconsiderada qualquer pretensão nesse sentido.

## **12. DOS EXAMES MÉDICOS PRÉ-ADMISSIONAIS**

12.1. Das disposições gerais:

12.1.1. Todos os candidatos nomeados em decorrência de aprovação neste Concurso Público deverão se submeter a Exame Admissional, sob a responsabilidade da Superintendência Central de Perícia Médica e Saúde Ocupacional da SEPLAG, em unidade pericial definida por ela definida.

12.1.2. O Exame Admissional avaliará a aptidão física e mental do candidato, a compatibilidade de sua condição clínica com as atribuições do cargo, o prognóstico de vida laboral e as doenças préexistentes, eventualmente diagnosticadas, incipientes ou compensadas.

12.1.3. A Avaliação de que trata o item 12.1.2 deste Edital do candidato inscrito como portador de deficiência será realizada por equipe multiprofissional composta por profissionais da Superintendência Central de Perícia Médica e Saúde Ocupacional da SEPLAG e profissional integrante da carreira para a qual foi nomeado o candidato.

12.1.4. A equipe multiprofissional do item 12.1.3 verificará as informações prestadas pelo candidato portador de deficiência no ato da inscrição, a natureza das atribuições e tarefas essenciais ao cargo, a viabilidade das condições e acessibilidade, as adequações do ambiente de trabalho na execução das tarefas, a possibilidade de uso de equipamentos ou outros meios que habitualmente utilize, as eventuais limitações diagnosticadas, em decorrência da deficiência apresentada pelo candidato, e emitirá Parecer fundamentado acerca da aptidão e compatibilidade da deficiência com as atividades a serem desempenhadas pelo candidato .

12.1.5. Para a realização do Exame Admissional o candidato deverá apresentar os seguintes documentos:

- a) fotocópia da publicação da nomeação;
- b) documento original de identidade, com foto e assinatura;

c) comprovante de inscrição no cadastro de pessoa física – CPF.

12.1.6. Para a realização do Exame Admissional o candidato deverá apresentar também resultado de exames complementares, realizados às suas expensas. Os exames complementares dependem dos cargos e funções de que trata cada Edital e devem ser avaliadas individualmente.

12.1.7. A Resolução SEPLAG nº 99/2018 define os exames complementares mencionados abaixo salvo disposição expressa em edital, regulamento de processo seletivo simplificado ou de designação:

- a) Hemograma completo;
- b) Urina rotina;
- c) Glicemia de jejum.

12.1.8. O material de exame de urina de que trata a alínea "b" item 12.1.6 deste Edital deverá ser colhido no próprio laboratório, devendo esta informação constar do resultado do exame.

12.1.9. Nos resultados dos exames descritos em todas as alíneas do item 12.1.6 deste Edital deverão constar o número de identidade do candidato e a identificação dos profissionais que os realizaram.

12.1.10. Não serão aceitos resultados de exames emitidos pela internet sem certificação digital rastreável ou fotocopiados.

12.1.11. No Exame Admissional todos os candidatos deverão responder ao questionário de antecedentes clínicos.

12.1.12. O candidato que for considerado inapto no Exame Admissional, terá direito a interposição de recurso, encaminhando a nova documentação ao Núcleo Técnico Recursal, por meio de abertura de chamado no RH Responde, podendo recorrer da decisão pericial junto ao Superintendente Central de Perícia Médica e Saúde Ocupacional da SEPLAG, no prazo máximo de 10 (dez) dias corridos, contados da data em que se der ciência do resultado da inaptidão ao candidato.

12.1.13. O recurso referido no item 12.1.12 suspende o prazo legal para a posse do candidato. A interposição de Recurso deve ser realizada conforme disposto no Decreto 46.968/2016.

12.1.14. O candidato considerado inapto no Exame Admissional estará impedido de tomar posse e terá seu ato de nomeação tornado sem efeito.

12.2. Da caracterização de deficiência:

12.2.1. O candidato inscrito como portador de deficiência, quando nomeado em decorrência de aprovação neste Concurso Público, paralelamente à realização do Exame Admissional de que trata o item 14.1 deste Edital, será submetido a Inspeção Médica para fins de caracterização de deficiência declarada no momento de inscrição no Concurso Público.

12.2.2. A Inspeção Médica de que trata o item 12.2.1 deste Edital, que será realizada pela Superintendência Central de Perícia Médica e Saúde Ocupacional da SEPLAG, decidirá sobre a caracterização do candidato como Pessoa com Deficiência (PcD) segundo os critérios dispostos no artigo 4° do Decreto Federal no 3.298/1999. 12.2.3. A utilização de material tecnológico de uso habitual não é fator de incompatibilidade com as atribuições dos cargos.

12.2.4. Após realização da Inspeção Médica, a conclusão será formalizada por meio de Certidão de Caracterização de Deficiência.

12.2.5. O candidato que não for considerado Pessoa com Deficiência (PcD), terá direito a interposição de recurso, encaminhando a nova documentação ao Núcleo Técnico Recursal, por meio de abertura de chamado no RH Responde, podendo recorrer da decisão pericial junto ao Superintendente Central de Perícia Médica e Saúde Ocupacional da SEPLAG, no prazo máximo de 10 (dez) dias corridos, contados da data em que se der ciência da decisão ao candidato.

12.2.6. Concluindo a Inspeção Médica pela não caracterização de deficiência do candidato para fins de reserva de vagas, o candidato será excluído da lista de classificação específica de portadores de deficiência e permanecerá na lista de classificação da ampla concorrência.

12.3. Na fase da avaliação clínica, poderão ser exigidos novos exames e testes julgados necessários para a sua conclusão.

12.3.1. O prazo para apresentação do referido exame será estabelecido pelo perito, conforme a sua complexidade. Nesta hipótese, o candidato deverá informar à Unidade de Recursos Humanos, responsável pela posse, para que tenha conhecimento da solicitação do exame, bem como do prazo estabelecido.

#### **13. DAS DISPOSIÇÕES FINAIS**

13.1. A inscrição do candidato implicará a aceitação das normas para o Concurso Público contidas nos comunicados, neste edital e em outros a serem publicados.

13.2. Todos os candidatos concorrerão em igualdade de condições, excetuados os casos específicos previstos na legislação vigente para o atendimento especializado para a realização das provas.

13.3. É de inteira responsabilidade do candidato acompanhar a publicação de todos os atos, editais e comunicados referentes a este concurso público publicados no Diário Oficial do Estado de Minas Gerais e/ou divulgados na internet, no site da Legalle Concursos:*www.legalleconcursos.com.br* e no site da Secretaria de Estado de Planejamento e Gestão de Minas Gerais: *www.mg.gov.br/planejamento*.

13.4. O candidato poderá obter informações referentes ao concurso público através da Central de Atendimento ao Candidato, disponível nos seguintes canais:

a) Atendimento telefônico: 0800 818 0001;

b) Atendimento via aplicativo de mensagens WhatsApp: 0800 818 0001;

c) Atendimento por correio eletrônico: *contato@legalleconcursos.com.br*.

13.5. Não serão dadas por telefone informações a respeito de datas, locais e horários de realização das provas. O candidato deverá observar rigorosamente os editais e os comunicados a serem divulgados na forma nas datas previstas no cronograma do Anexo IV deste Edital.

a) Não serão fornecidos a terceiros informações e documentos pessoais de candidatos, em atenção ao disposto no Art. 31 da Lei nº 12.527, de 18 de novembro de 2012.

13.6. O candidato que desejar corrigir dados fornecidos durante a realização do concurso público deverá solicitar através da Área do Candidato do site da Legalle Concursos: *https://candidato.legalleconcursos.com.br* e após a homologação do concurso, deverão ser encaminhadas à SEPLAG, via Sistema Eletrônico de Informações - SEI.

13.7. Salvo necessidade do serviço, o candidato nomeado, com deficiência ou não, permanecerá na unidade onde for lotado pelo período mínimo de 36 (trinta e seis) meses e cumprirá estágio probatório, nos termos do artigo 20 da Lei nº 8.112/1990.

13.8. Observados o interesse e a conveniência da administração pública e durante a vigência deste concurso público, o candidato aprovado poderá ser nomeado para outra unidade administrativa ou região diverso do qual foi aprovado, onde não haja candidato aprovado, ficando a nomeação condicionada à publicação de edital de reopção de vaga e manifestação do candidato.

13.9. A Legalle Concursos e a SEPLAG reservam-se o direito de promover as correções que se fizerem necessárias, em qualquer etapa do Concurso Público ou posterior ao Concurso Público, em razão de atos ou fatos não previstos, respeitadas as normas e os princípios legais.

13.10. Serão incorporados a este Edital, para todos os efeitos, quaisquer alterações, atualizações, atos complementares, avisos, comunicados e convocações, relativos a este Concurso Público.

13.11. As ocorrências não previstas neste Edital, os casos omissos e os casos duvidosos serão resolvidos conjuntamente pela Legalle Concursos, pela SEPLAG e pelo IMA, no que tange à realização deste Concurso Público.

## **ANTÔNIO CARLOS DE MORAES**

Diretor-Geral do Instituto Mineiro de Agropecuária - IMA/MG

## **LUÍSA CARDOSO BARRETO**

Secretária de Estado de Planejamento e Gestão de Minas Gerais SEPLAG

## **ANEXO I CARREIRAS, CARGA HORÁRIA, REQUISITOS, ATRIBUIÇÕES, VENCIMENTO BÁSICO, GRATIFICAÇÕES E ADICIONAIS**

## **CARREIRA DE FISCAL AGROPECUÁRIO - Nível I - Grau A**

*Carga Horária Semanal:* 40 horas.

*Vencimento Básico:* R\$ 3.283,49.

#### *Gratificações e Adicionais:*

GEDIMA Variável de até R\$ 3.748,34 (Valor máximo da gratificação variável pago mensalmente após primeiro período de avaliação de desempenho, de acordo com a legislação vigente).

GAFISA de R\$ 700,00 (Conforme atividades a serem desempenhadas, de acordo com a legislação vigente, pago mensalmente).

Adicional de Insalubridade de R\$ 80,00 (Valor máximo do adicional e conforme as atividades a serem desempenhadas, pago mensalmente).

Ajuda de Custo no valor de R\$ 110,00 por dia efetivamente trabalhado, até o limite de R\$ 2.420,00.

*Requisitos:* Ensino Superior que compreende curso ou programa de graduação, na forma da Lei de Diretrizes e Bases da Educação, com registro em Conselho de Classe.

**Médico Veterinário:** Curso de graduação em nível superior de Medicina Veterinária;

**Engenheiro Agrônomo:** Curso de graduação em nível superior de Engenharia Agronômica.

*Atribuições:* Executar as políticas públicas de defesa agropecuária no Estado, em consonância com as diretrizes fixadas pelos governos estadual e federal, com o objetivo de assegurar a sanidade dos vegetais, a saúde dos animais, a identidade e a segurança dos produtos de origem vegetal e animal e a idoneidade dos insumos e dos serviços utilizados na agropecuária de forma a impulsionar o crescimento e o desenvolvimento sustentável do agronegócio, em benefício da sociedade.

## **CARREIRA DE FISCAL ASSISTENTE AGROPECUÁRIO - Nível I - Grau A**

*Carga Horária Semanal:* 40 horas.

*Vencimento Básico:* R\$ 1.453,58.

*Gratificações e Adicionais:*

GEDIMA Variável de até R\$ 2.149,00 (Valor máximo da gratificação variável pago mensalmente após primeiro período de avaliação de desempenho, de acordo com a legislação vigente).

Adicional de Insalubridade de R\$ 80,00 (Valor máximo do adicional e conforme as atividades a serem desempenhadas, pago mensalmente).

Ajuda de Custo no valor de R\$ 110,00 por dia efetivamente trabalhado, até o limite de R\$ R\$2.420,00.

*Requisitos:* Formação em Ensino Médio ou em Curso de Educação Profissional de Ensino Médio, na forma da Lei de Diretrizes e Bases da Educação, com registro em Conselho de Classe. Curso de Técnico Agrícola ou Agropecuária.

*Atribuições:* Executar, sob orientação e supervisão do Fiscal Agropecuário, as atividades de defesa sanitária animal e vegetal, a fiscalização do comércio e uso de insumos agropecuários, a fiscalização do trânsito de produtos de origem animal e vegetal, a inspeção da produção agropecuária e agroindustrial e a certificação da qualidade de produtos agropecuários, e outras atividades correlatas.

## **CARREIRA DE ASSISTENTE EM GESTÃO DE DEFESA AGROPECUÁRIA - Nível I - Grau A**

*Carga Horária Semanal:* 40 horas.

*Vencimento Básico:* R\$ 1.453,58.

*Gratificações e Adicionais:*

GEDIMA Variável de até R\$ 2.149,00 (Valor máximo da gratificação variável pago mensalmente após primeiro período de avaliação de desempenho, de acordo com a legislação vigente).

Ajuda de Custo no valor de R\$ 110,00 por dia efetivamente trabalhado, até o limite de R\$ 2.420,00.

*Requisitos:* Ensino Médio Completo.

*Atribuições:* Exercer atividades de apoio à gestão administrativa, financeira, logística e correlatas à fiscalização agropecuária, relativas ao exercício das competências legais a cargo do IMA, fazendo uso de equipamentos e recursos disponíveis para sua consecução, e outras atividades correlatas.

#### **ANEXO II PROGRAMAS DA PROVA OBJETIVA**

## **A. CARREIRA DE NÍVEL MÉDIO: Assistente em Gestão de Defesa Agropecuária 1. LÍNGUA PORTUGUESA**

Leitura e compreensão de textos: assunto e estruturação. Ideias principais e secundárias. Relação entre ideias. Ideia central e intenção comunicativa. Efeitos de sentido. Figuras de linguagem. Recursos de argumentação. Coesão e coerência textuais. Gênero do texto (literário e não literário, narrativo, descritivo e argumentativo); interpretação e organização interna.

Semântica: sentido e emprego dos vocábulos; campos semânticos; emprego de tempos e modos dos verbos em português.

Morfologia: reconhecimento, emprego e sentido das classes gramaticais; processos de formação de palavras; mecanismos de flexão dos nomes e verbos; Fonética e Fonologia.

Sintaxe: frase, oração e período; termos da oração; processos de coordenação e subordinação; concordância nominal e verbal; transitividade e regência de nomes e verbos; padrões gerais de colocação pronominal no português; mecanismos de coesão textual. Ortografia. Acentuação gráfica. Emprego do sinal indicativo de crase. Pontuação.

Reescrita de frases: substituição, deslocamento, paralelismo; variação linguística: norma culta.

## **2. NOÇÕES DE DIREITO ADMINISTRATIVO E CONSTITUCIONAL E ÉTICA PÚBLICA**

Noções de Direito Administrativo: Estrutura administrativa: conceito, elementos e poderes do Estado, organização do estado e da Administração, Entidades políticas e administrativas, órgãos e agentes públicos.

Atividade administrativa: conceito, natureza e fins, princípios básicos, poderes e deveres do administrador público, o uso e o abuso do poder.

Organização administrativa estadual: Administração direta e indireta, Autarquias, Fundações Públicas, Empresas Públicas, Sociedades de Economia Mista, Agências Reguladoras.

Poderes Administrativos: Poder vinculado, poder discricionário, poder hierárquico, poder disciplinar, poder regulamentar, poder de polícia.

Atos administrativos: conceito, requisitos, atributos, classificação, espécies, invalidação.

Processo Administrativo (Lei Federal nº 9.784/99 e Lei Estadual nº 14.184/02): Prescrição, decadência e preclusão. Dos Direitos e Deveres do Postulante e do Destinatário do Processo. Processo Administrativo e suas formas, atos, tempo, lugares. Instrução, comunicação e competência. Recursos, prazos, impedimentos e suspeições, dever de decidir, desistência e extinção. Anulação, Revogação e Convalidação. Sanções e Revisão.

Serviços públicos: conceito, classificação, regulamentação e controle, requisitos, competência para prestação, formas e meios de prestação do serviço, concessão, permissão, autorização. Intervenção do Estado na propriedade: noções gerais, servidão administrativa, requisição, ocupação, limitação administrativa.

Bens públicos: conceito, utilização, afetação e desafetação, regime jurídico, formas de aquisição e alienação.

Controle da Administração Pública: controle administrativo, controle legislativo, controle pelo Tribunal de Contas, controle judiciário.

Responsabilidade Civil do Estado: responsabilidade objetiva, reparação do dano.

Estatuto da Cidade (Lei Federal nº 10.257/2001).

Noções de Direito Constitucional: Constituição: conceito, objeto e classificações. Aplicabilidade das normas constitucionais. Interpretação das normas constitucionais.

Controle de constitucionalidade: sistema brasileiro. Ações constitucionais.

Princípios fundamentais. Dos direitos e garantias fundamentais. Dos deveres individuais e coletivos. Dos direitos políticos. Dos partidos políticos. Da organização do Estado. Da organização dos poderes. Da tributação e do orçamento. Da ordem econômico-financeira. Da ordem social.

Noções de Ética Pública: Conceito de ética e moral; aplicação de valores e princípios morais; Ética e a função pública.

Atos de Improbidade Administrativa (Lei Federal n° 8.429/1992).

Proteção de Dados Pessoais (Lei Federal nº 13.709/2018 e suas alterações).

## **3. NOÇÕES DE INFORMÁTICA**

Noções do sistema operacional Microsoft Windows 10 e versões superiores: Atalhos de teclado. Área de Trabalho (Exibir, Classificar, Atualizar, Resolução da tela, Gadgets) e Menu Iniciar (Documentos, Imagens, Computador, Painel de Controle, Dispositivos e Impressoras, Programa Padrão, Ajuda e Suporte, Desligar, Todos os exibir, alterar, organizar, classificar, ver as propriedades, identificar, usar e configurar, utilizando menus rápidos ou suspensos, painéis, listas, caixa de pesquisa, menus, ícones, janelas, teclado e/ou mouse). Propriedades da Barra de Tarefas, do Menu Iniciar e do Gerenciador de tarefas: saber trabalhar, exibir, alterar, organizar, identificar, usar, fechar Programa e configurar, utilizando as partes da janela (botões, painéis, listas, caixa de pesquisa, caixas de marcação, menus, ícones e etc.), teclado e/ou mouse. Janelas para facilitar a navegação no Windows e o trabalho com arquivos, pastas e bibliotecas. Painel de Controle e Lixeira: saber exibir, alterar, organizar, identificar, usar e configurar ambientes, componentes da janela, menus, barras de ferramentas e ícones. Usar as funcionalidades das janelas, Programa e aplicativos utilizando as partes da janela (botões, painéis, listas, caixa de pesquisa, caixas de marcação, menus, ícones etc.), teclado e/ou mouse. Realizar ações e operações sobre bibliotecas, arquivos, pastas, ícones e atalhos: localizar, copiar, mover, criar, criar atalhos, criptografar, ocultar, excluir, recortar, colar, renomear, abrir, abrir com, editar, enviar para, propriedades etc. Características das configurações padrão do sistema operacional. Identificar e utilizar nomes válidos para bibliotecas, arquivos, pastas, ícones e atalhos. Identificar teclas de atalho para qualquer operação.

Noções do programa Microsoft Word 365 e versões superiores: Atalhos de teclado. Saber identificar, caracterizar, usar, alterar, configurar e personalizar o ambiente, componentes da janela, funcionalidades, menus, ícones, barra de ferramentas, guias, grupos e botões, incluindo número de páginas e palavras, erros de revisão, idioma, modos de exibição do documento e zoom. Abrir, fechar, criar, excluir, visualizar, formatar, alterar, salvar, configurar documentos, utilizado as barras de ferramentas, menus, ícones, botões, guias e grupos da Faixa de Opções, teclado e/ou mouse. Identificar e utilizar os botões e ícones das barras de ferramentas das guias e grupos Início, Inserir, Layout da Página, Referências, Correspondências, Revisão e Exibição, para formatar, personalizar, configurar, alterar e reconhecer a formatação de textos e documentos. Saber identificar as configurações e configurar as Opções do Word. Saber usar a Ajuda. Aplicar teclas de atalho para qualquer operação.

Noções do programa Microsoft Excel 365 e versões superiores: Atalhos de teclado. Saber identificar, caracterizar, usar, alterar, configurar e personalizar o ambiente, componentes da janela, funcionalidades, menus, ícones, barra de ferramentas, guias, grupos e botões. Definir e identificar célula, planilha e pasta. Abrir, fechar, criar, visualizar, formatar, salvar, alterar, excluir, renomear, personalizar, configurar planilhas e pastas, utilizando a barra de ferramentas, menus, ícones, botões, guias e grupos da Faixa de Opções, teclado e/ou mouse. Saber selecionar e reconhecer a seleção de células, planilhas e pastas. Identificar e utilizar os ícones das barras de ferramentas das guias e grupos Início, Inserir, Layout da Página, Fórmulas, Dados, Revisão e Exibição, para formatar, alterar, selecionar células, configurar, reconhecer a formatação de textos e documentos e reconhecer a seleção de células. Identificar e utilizar os botões das guias e grupos Início, Inserir, Layout da página, Fórmulas, Dados, Revisão e Exibição, para formatar, personalizar, configurar e reconhecer a formatação documentos. Saber usar a Ajuda. Aplicar teclas de atalho para qualquer operação. Reconhecer fórmulas.

Noções do navegador de internet Google Chrome: Atalhos de teclado. Como fazer login ou sair. Definir o Google Chrome como navegador padrão. Importar favoritos e configurações. Criar perfil. Personalizar o Chrome com apps, extensões e temas. Navegar com privacidade ou excluir o histórico. Usar guias e sugestões. Pesquisar na Web no Google Chrome. Definir mecanismo de pesquisa padrão. Fazer o download de um arquivo. Usar ou corrigir áudio e vídeo em Flash. Ler páginas mais tarde e off-line. Imprimir a partir do Chrome. Desativar o bloqueador de anúncios. Fazer login ou sair do Chrome. Compartilhar o Chrome com outras pessoas. Definir sua página inicial e de inicialização. Criar, ver e editar favoritos. Ver favoritos, senhas e mais em todos os seus dispositivos. Navegar como visitante. Criar e editar usuários supervisionados. Preencher formulários automaticamente. Gerencias senhas. Gerar uma senha. Compartilhar seu local. Limpar dados de navegação. Limpar, ativar e gerenciar cookies no Chrome. Redefinir as configurações do Chrome para padrão. Navegar com privacidade. Escolher configurações de privacidade. Verificar se a conexão de um site é segura. Gerenciar avisos sobre sites não seguros. Remover softwares e anúncios indesejados. Iniciar ou parar o envio automático de relatórios de erros e falhas. Aumentar a segurança com o isolamento de site. Usar o Chrome com outro dispositivo. Configurações do Google Chrome: alterar tamanho de texto, imagem e vídeo (zoom), ativar e desativar notificações, alterar idiomas e traduzir páginas da Web, usar a câmera e o microfone, alterar permissões do site, redefinir as configurações do Chrome para o padrão e acessibilidade no Chrome. Corrigir problemas: melhorar a execução do Chrome, corrigir problemas com conteúdo da Web e corrigir erros de conexão.

## **4. RACIOCÍNIO LÓGICO**

Estrutura lógica: de relações arbitrárias entre pessoas, lugares, objetos ou eventos fictícios; deduzir novas informações das relações fornecidas e avaliar as condições usadas para estabelecer a estrutura daquelas relações. Diagramas lógicos. Lógica de argumentação. Argumentos Lógicos Dedutivos; Argumentos Categóricos.

Proposições e conectivos: Conceito de proposição, valores lógicos das proposições, proposições simples, proposições compostas. Conectivos (conjunção, disjunção, disjunção exclusiva, condicional e bicondicional. Valor lógico de proposições e construção de tabelas-verdade; Álgebra proposicional; Equivalências lógicas; Negações dos conectivos (conjunção, disjunção, disjunção exclusiva, condicional e bicondicional).

Operações lógicas: Sobre proposições de Negação, conjunção, disjunção, disjunção exclusiva, condicional, bicondicional. Construção de tabelas-verdade. Tautologias, contradições e contingências. Implicação lógica, equivalência lógica, Leis De Morgan. Argumentação e dedução lógica. Sentenças abertas, operações lógicas sobre sentenças abertas. Quantificador universal, quantificador existencial, negação de proposições quantificadas.

## **5. CONHECIMENTOS ESPECÍFICOS**

Redação oficial: Aspectos gerais da redação oficial. As comunicações oficiais: o padrão ofício (partes do documento no padrão ofício; formatação e apresentação); tipos de documentos. Elementos de ortografia e gramática. Os atos normativos.

Operações logísticas: planejamento e implementação da armazenagem e gestão de estoques: recursos, prazos, responsabilidades e riscos. Transporte e distribuição de material. Organização de áreas; movimentação de cargas e mercadorias; compatibilidade. Controle de estoques; reposição de mercadorias. Controle e redução de perdas. Estocagem de materiais em geral. Estrutura e funcionamento do setor. Fichas técnicas.

Segurança no trabalho e de preservação ambiental: Cuidados com o ambiente de trabalho, noções de segurança do trabalho e noções de higiene do/no local de trabalho.

Noções de Arquivologia: Princípios e conceitos fundamentais de arquivologia; Gestão de documentos; Protocolos (recebimento, registro, distribuição, tramitação e expedição de documentos); Classificação de documentos; Arquivamento e ordenação de documentos de arquivo; Tabela de temporalidade de documentos de arquivo; Gerenciamento da informação e a gestão de documentos; Tipologias documentais e suportes físicos.

Técnicas de atendimento ao público: recepção, procedimentos profissionais e padrões de atendimento. Excelência no atendimento. Comunicação e os tipos de linguagem. Atendimento telefônico. Apresentação pessoal.

Noções de Informações Gerenciais: Conceitos de Tecnologia da Informação; Noções de ESG (*Environmental, Social and Governance*); Noções sobre Inovação; Noções de Gerenciamento de Projetos (métodos tradicionais e métodos ágeis).

Estatística: Distribuições de frequência; Média, mediana, moda, variância, desvio padrão e coeficiente de variação; Teoria elementar da probabilidade; As distribuições binomial, normal e de "Student" t; Teoria elementar da amostragem; Teoria estatística da estimação; Testes de hipótese e significância; Ajustamento de curvas e o método dos mínimos quadrados.

Legislações: Lei nº 8.429/1992 e suas alterações (Lei de Improbidade Administrativa). Decreto nº 11.129/2022 (Regulamenta a Lei Anticorrupção). Lei nº 12.846/2013 e suas alterações (Lei Anticorrupção).

Noções de Contabilidade: Conceitos básicos de contabilidade - Ativo, Passivo, Patrimônio Líquido. Receita e Despesa; Estrutura conceitual básica da contabilidade; Princípios gerais de contabilidade.

Critérios de Classificação e Avaliação do Patrimônio. Apuração e Destinação do resultado. Elaboração das demonstrações contábeis. Ajustes e padronização de critérios para realização de análise econômico-financeira. Métodos tradicionais de análise econômico-financeira (horizontal, vertical, números, índices ou quocientes econômico-financeiros de desempenho.

Licitação: princípios, obrigatoriedade, dispensa e inexigibilidade, procedimentos, anulação e revogação, modalidades (Lei nº 14.133, de 1º de abril de 2021).

Contratos Administrativos: conceito, características, formalização. Execução do contrato: direitos e obrigações das partes, acompanhamento, recebimento do objeto, extinção, prorrogação e renovação do contrato. Inexecução do contrato: causas justificadoras, consequências da inexecução, revisão, rescisão e suspensão do contrato.

## **B. CARREIRA DE NÍVEL TÉCNICO: Fiscal Assistente Agropecuário**

## **1. LÍNGUA PORTUGUESA**

Leitura e compreensão de textos: assunto e estruturação. Ideias principais e secundárias. Relação entre ideias. Ideia central e intenção comunicativa. Efeitos de sentido. Figuras de linguagem. Recursos de argumentação. Coesão e coerência textuais. Gênero do texto (literário e não literário, narrativo, descritivo e argumentativo); interpretação e organização interna.

Semântica: sentido e emprego dos vocábulos; campos semânticos; emprego de tempos e modos dos verbos em português.

Morfologia: reconhecimento, emprego e sentido das classes gramaticais; processos de formação de palavras; mecanismos de flexão dos nomes e verbos. Fonética e Fonologia.

Sintaxe: frase, oração e período; termos da oração; processos de coordenação e subordinação; concordância nominal e verbal; transitividade e regência de nomes e verbos; padrões gerais de colocação pronominal no português; mecanismos de coesão textual. Ortografia. Acentuação gráfica. Emprego do sinal indicativo de crase. Pontuação.

Reescrita de frases: substituição, deslocamento, paralelismo; variação linguística: norma culta.

## **2. NOÇÕES DE DIREITO ADMINISTRATIVO E CONSTITUCIONAL E ÉTICA PÚBLICA**

Noções de Direito Administrativo: Estrutura administrativa: conceito, elementos e poderes do Estado, organização do estado e da Administração, Entidades políticas e administrativas, órgãos e agentes públicos.

Atividade administrativa: conceito, natureza e fins, princípios básicos, poderes e deveres do administrador público, o uso e o abuso do poder.

Organização administrativa estadual: Administração direta e indireta, Autarquias, Fundações Públicas, Empresas Públicas, Sociedades de Economia Mista, Agências Reguladoras.

Poderes Administrativos: Poder vinculado, poder discricionário, poder hierárquico, poder disciplinar, poder regulamentar, poder de polícia.

Atos administrativos: conceito, requisitos, atributos, classificação, espécies, invalidação.

Processo Administrativo (Lei Federal nº 9.784/99 e Lei Estadual nº 14.184/02): Prescrição, decadência e preclusão. Dos Direitos e Deveres do Postulante e do Destinatário do Processo. Processo Administrativo e suas formas, atos, tempo, lugares. Instrução, comunicação e competência. Recursos, prazos, impedimentos e suspeições, dever de decidir, desistência e extinção. Anulação, Revogação e Convalidação. Sanções e Revisão.

Serviços públicos: conceito, classificação, regulamentação e controle, requisitos, competência para prestação, formas e meios de prestação do serviço, concessão, permissão, autorização. Intervenção do Estado na propriedade: noções gerais, servidão administrativa, requisição, ocupação, limitação administrativa.

Bens públicos: conceito, utilização, afetação e desafetação, regime jurídico, formas de aquisição e alienação.

Controle da Administração Pública: controle administrativo, controle legislativo, controle pelo Tribunal de Contas, controle judiciário.

Responsabilidade Civil do Estado: responsabilidade objetiva, reparação do dano.

Estatuto da Cidade (Lei Federal nº 10.257/2001).

Noções de Direito Constitucional: Constituição: conceito, objeto e classificações. Aplicabilidade das normas constitucionais. Interpretação das normas constitucionais.

Controle de constitucionalidade: sistema brasileiro. Ações constitucionais.

Princípios fundamentais. Dos direitos e garantias fundamentais. Dos deveres individuais e coletivos. Dos direitos políticos. Dos partidos políticos. Da organização do Estado. Da organização dos poderes. Da tributação e do orçamento. Da ordem econômico-financeira. Da ordem social.

Noções de Ética Pública: Conceito de ética e moral; aplicação de valores e princípios morais; Ética e a função pública.

Atos de Improbidade Administrativa (Lei Federal n° 8.429/1992).

Proteção de Dados Pessoais (Lei Federal nº 13.709/2018 e suas alterações).

## **3. NOÇÕES DE INFORMÁTICA**

Noções do sistema operacional Microsoft Windows 10 e versões superiores: Atalhos de teclado. Área de Trabalho (Exibir, Classificar, Atualizar, Resolução da tela, Gadgets) e Menu Iniciar (Documentos, Imagens, Computador, Painel de Controle, Dispositivos e Impressoras, Programa Padrão, Ajuda e Suporte, Desligar, Todos os exibir, alterar, organizar, classificar, ver as propriedades, identificar, usar e configurar, utilizando menus rápidos ou suspensos, painéis, listas, caixa de pesquisa, menus, ícones, janelas, teclado e/ou mouse). Propriedades da Barra de Tarefas, do Menu Iniciar e do Gerenciador de tarefas: saber trabalhar, exibir, alterar, organizar, identificar, usar, fechar Programa e configurar, utilizando as partes da janela (botões, painéis, listas, caixa de pesquisa, caixas de marcação, menus, ícones e etc.), teclado e/ou mouse. Janelas para facilitar a navegação no Windows e o trabalho com arquivos, pastas e bibliotecas. Painel de Controle e Lixeira: saber exibir, alterar, organizar, identificar, usar e configurar ambientes, componentes da janela, menus, barras de ferramentas e ícones. Usar as funcionalidades das janelas, Programa e aplicativos utilizando as partes da janela (botões, painéis, listas, caixa de pesquisa, caixas de marcação, menus, ícones etc.), teclado e/ou mouse. Realizar ações e operações sobre bibliotecas, arquivos, pastas, ícones e atalhos: localizar, copiar, mover, criar, criar atalhos, criptografar, ocultar, excluir, recortar, colar, renomear, abrir, abrir com, editar, enviar para, propriedades etc. Características das configurações padrão do sistema operacional. Identificar e utilizar nomes válidos para bibliotecas, arquivos, pastas, ícones e atalhos. Identificar teclas de atalho para qualquer operação.

Noções do programa Microsoft Word 365 e versões superiores: Atalhos de teclado. Saber identificar, caracterizar, usar, alterar, configurar e personalizar o ambiente, componentes da janela, funcionalidades, menus, ícones, barra de ferramentas, guias, grupos e botões, incluindo número de páginas e palavras, erros de revisão, idioma, modos de exibição do documento e zoom. Abrir, fechar, criar, excluir, visualizar, formatar, alterar, salvar, configurar documentos, utilizado as barras de ferramentas, menus, ícones, botões, guias e grupos da Faixa de Opções, teclado e/ou mouse. Identificar e utilizar os botões e ícones das barras de ferramentas das guias e grupos Início, Inserir, Layout da Página, Referências, Correspondências, Revisão e Exibição, para formatar, personalizar, configurar, alterar e reconhecer a formatação de textos e documentos. Saber identificar as configurações e configurar as Opções do Word. Saber usar a Ajuda. Aplicar teclas de atalho para qualquer operação.

Noções do programa Microsoft Excel 365 e versões superiores: Atalhos de teclado. Saber identificar, caracterizar, usar, alterar, configurar e personalizar o ambiente, componentes da janela, funcionalidades, menus, ícones, barra de ferramentas, guias, grupos e botões. Definir e identificar célula, planilha e pasta. Abrir, fechar, criar, visualizar, formatar, salvar, alterar, excluir, renomear, personalizar, configurar planilhas e pastas, utilizando a barra de ferramentas, menus, ícones, botões, guias e grupos da Faixa de Opções, teclado e/ou mouse. Saber selecionar e reconhecer a seleção de células, planilhas e pastas. Identificar e utilizar os ícones das barras de ferramentas das guias e grupos Início, Inserir, Layout da Página, Fórmulas, Dados, Revisão e Exibição, para formatar, alterar, selecionar células, configurar, reconhecer a formatação de textos e documentos e reconhecer a seleção de células. Identificar e utilizar os botões das guias e grupos Início, Inserir, Layout da página, Fórmulas, Dados, Revisão e Exibição, para formatar, personalizar, configurar e reconhecer a formatação documentos. Saber usar a Ajuda. Aplicar teclas de atalho para qualquer operação. Reconhecer fórmulas.

Noções do navegador de internet Google Chrome: Atalhos de teclado. Como fazer login ou sair. Definir o Google Chrome como navegador padrão. Importar favoritos e configurações. Criar perfil. Personalizar o Chrome com apps, extensões e temas. Navegar com privacidade ou excluir o histórico. Usar guias e sugestões. Pesquisar na Web no Google Chrome. Definir mecanismo de pesquisa padrão. Fazer o download de um arquivo. Usar ou corrigir áudio e vídeo em Flash. Ler páginas mais tarde e off-line. Imprimir a partir do Chrome. Desativar o bloqueador de anúncios. Fazer login ou sair do Chrome. Compartilhar o Chrome com outras pessoas. Definir sua página inicial e de inicialização. Criar, ver e editar favoritos. Ver favoritos, senhas e mais em todos os seus dispositivos. Navegar como visitante. Criar e editar usuários supervisionados. Preencher formulários automaticamente. Gerencias senhas. Gerar uma senha. Compartilhar seu local. Limpar dados de navegação. Limpar, ativar e gerenciar cookies no Chrome. Redefinir as configurações do Chrome para padrão. Navegar com privacidade. Escolher configurações de privacidade. Verificar se a conexão de um site é segura. Gerenciar avisos sobre sites não seguros. Remover softwares e anúncios indesejados. Iniciar ou parar o envio automático de relatórios de erros e falhas. Aumentar a segurança com o isolamento de site. Usar o Chrome com outro dispositivo. Configurações do Google Chrome: alterar tamanho de texto, imagem e vídeo (zoom), ativar e desativar notificações, alterar idiomas e traduzir páginas da Web, usar a câmera e o microfone, alterar permissões do site, redefinir as configurações do Chrome para o padrão e acessibilidade no Chrome. Corrigir problemas: melhorar a execução do Chrome, corrigir problemas com conteúdo da Web e corrigir erros de conexão.

## **4. LEGISLAÇÃO E CONHECIMENTOS ESPECÍFICOS**

Legislação: Constituição do Estado de Minas Gerais; Lei Estadual n° 10.594/1992 (Lei de criação do IMA/MG); Lei Estadual n° 869/1952 (Estatuto dos Funcionários Públicos); Lei Estadual nº 15.303/2004 (Instituição de Carreiras).

Agricultura Geral: cultivo de lavouras anuais (soja, milho, feijão, uva, arroz, banana, maçã, algodão, mudas de café, citros); zoneamento agrícola; sistemas de cultivo; principais necessidades das culturas. Sistema Agroindustrial e seus elementos. Produção Agrícola Brasileira. Agricultura Convencional, orgânica e Agricultura Alternativa. Agricultura irrigada. Modernização da agricultura. Conceitos de Sustentabilidade. Solo (preparo inicial do solo e preparo periódico do solo); conservação do solo (erosão, compactação e práticas conservacionistas). Plantio e semeadura (época de convencional de plantio); características importantes de época de semeadura; tipos de plantio e semeadura; armazenamento de sementes; tratamento de sementes; tratamento de mudas/toletes. Fixação do nitrogênio (fisiologia da fixação simbiótica do nitrogênio); inoculantes e inoculação. Práticas culturais: escarificação, amontoa, desbaste, adubação em cobertura ou manutenção, controle de plantas daninhas, poda, adubação foliar, reguladores de crescimento, controle de pragas e doenças. Colheita: determinação do ponto de colheita, tipos de colheita. Secagem de sementes e grãos. Fases do processo de germinação. Fases, métodos, temperatura e modelos da secagem. Beneficiamento de sementes e frutos. Armazenamento: fatores climáticos, tipos de armazenamento. Adubação verde. Sistemas de Produção Agropecuária: plantio direto, integração lavoura/pecuária, pecuária/silvicultura e lavoura/pecuária/silvicultura, agricultura de precisão, plantio convencional, pastagens nativas e cultivadas (espécies e manejo). Irrigação: hidráulica, irrigação e drenagem, projetos de barragens, necessidade de irrigação das principais culturas.

Pecuária: suinocultura, avicultura, ovinocultura, apicultura, piscicultura, bovinocultura de leite e de corte e aquicultura (equipamentos, principais doenças, principais aspectos do manejo reprodutivo e ciclo de produção). Boas Práticas Agropecuárias (BPAs).

Agroindústrias: processamento de produtos de origem animal - frigoríficos, laticínios e outros.

Economia rural: formação de preços, oferta e procura, elasticidade, noções sobre estruturas de mercado, análise de mercado e/ou viabilidade para comercialização, monitoramento e projeção de cotações de commodities agrícolas. Extensão rural. Cooperativismo.

Defesa Sanitária Animal e Vegetal: acordos sanitários e organismos internacionais de referência; Organização Mundial de Saúde Animal - OIE; Convenção internacional para proteção dos vegetais (CIPV) e *Codex Alimentarius*. Controle de doenças animais e vegetais: princípios da avaliação de risco, avaliação dos serviços veterinários, análise de risco de pragas vegetais, situação atual das notificações vegetais e notificações de doenças animais. Fiscalização de fronteiras como medida de defesa sanitária animal e vegetal. Doenças erradicadas: doença exótica, peste bovina, febre aftosa e mosca das frutas. Sistemas de inspeção de produtos de origem animal e vegetal. Programa de resíduos e contaminantes. Sistema de defesa agropecuária. Procedimentos de levantamento fitossanitário; procedimentos de coleta de amostras; Procedimentos de fiscalização de trânsito de vegetal, animal, insumos agropecuários, eventos agropecuários e produtos de origem animal; Procedimentos de fiscalização do comercio de mudas, sementes e agrotóxicos; Processos de certificação fitossanitária e legislação pertinente. Certificação fitossanitária; emissão de CFO/CFOC e PTV; Pragas quarentenárias regulamentadas.

# **C. CARREIRA DE NÍVEL SUPERIOR: Fiscal Agropecuário**

## **1. LÍNGUA PORTUGUESA**

Leitura e compreensão de textos: assunto e estruturação. Ideias principais e secundárias. Relação entre ideias. Ideia central e intenção comunicativa. Efeitos de sentido. Figuras de linguagem. Recursos de argumentação. Coesão e coerência textuais. Gênero do texto (literário e não literário, narrativo, descritivo e argumentativo); interpretação e organização interna.

Semântica: sentido e emprego dos vocábulos; campos semânticos; emprego de tempos e modos dos verbos em português.

Morfologia: reconhecimento, emprego e sentido das classes gramaticais; processos de formação de palavras; mecanismos de flexão dos nomes e verbos. Fonética e Fonologia.

Sintaxe: frase, oração e período; termos da oração; processos de coordenação e subordinação; concordância nominal e verbal; transitividade e regência de nomes e verbos; padrões gerais de colocação pronominal no português; mecanismos de coesão textual. Ortografia. Acentuação gráfica. Emprego do sinal indicativo de crase. Pontuação.

Reescrita de frases: substituição, deslocamento, paralelismo; variação linguística: norma culta.

## **2. NOÇÕES DE DIREITO ADMINISTRATIVO E CONSTITUCIONAL E ÉTICA PÚBLICA**

Noções de Direito Administrativo: Estrutura administrativa: conceito, elementos e poderes do Estado, organização do estado e da Administração, Entidades políticas e administrativas, órgãos e agentes públicos.

Atividade administrativa: conceito, natureza e fins, princípios básicos, poderes e deveres do administrador público, o uso e o abuso do poder.

Organização administrativa estadual: Administração direta e indireta, Autarquias, Fundações Públicas, Empresas Públicas, Sociedades de Economia Mista, Agências Reguladoras.

Poderes Administrativos: Poder vinculado, poder discricionário, poder hierárquico, poder disciplinar, poder regulamentar, poder de polícia.

Atos administrativos: conceito, requisitos, atributos, classificação, espécies, invalidação.

Processo Administrativo (Lei Federal nº 9.784/99 e Lei Estadual nº 14.184/02): Prescrição. decadência e preclusão. Dos Direitos e Deveres do Postulante e do Destinatário do Processo. Processo Administrativo e suas formas, atos, tempo, lugares. Instrução, comunicação e competência. Recursos, prazos, impedimentos e suspeições, dever de decidir, desistência e extinção. Anulação, Revogação e Convalidação. Sanções e Revisão.

Serviços públicos: conceito, classificação, regulamentação e controle, requisitos, competência para prestação, formas e meios de prestação do serviço, concessão, permissão, autorização. Intervenção do Estado na propriedade: noções gerais, servidão administrativa, requisição, ocupação, limitação administrativa.

Bens públicos: conceito, utilização, afetação e desafetação, regime jurídico, formas de aquisição e alienação.

Controle da Administração Pública: controle administrativo, controle legislativo, controle pelo Tribunal de Contas, controle judiciário.

Responsabilidade Civil do Estado: responsabilidade objetiva, reparação do dano. Estatuto da Cidade (Lei Federal nº 10.257/2001).

Noções de Direito Constitucional: Constituição: conceito, objeto e classificações. Aplicabilidade das normas constitucionais. Interpretação das normas constitucionais.

Controle de constitucionalidade: sistema brasileiro. Ações constitucionais.

Princípios fundamentais. Dos direitos e garantias fundamentais. Dos deveres individuais e coletivos. Dos direitos políticos. Dos partidos políticos. Da organização do Estado. Da organização dos poderes. Da tributação e do orçamento. Da ordem econômico-financeira. Da ordem social.

Noções de Ética Pública: Conceito de ética e moral; aplicação de valores e princípios morais; Ética e a função pública.

Atos de Improbidade Administrativa (Lei Federal n° 8.429/1992).

Proteção de Dados Pessoais (Lei Federal nº 13.709/2018 e suas alterações).

## **3. NOÇÕES DE INFORMÁTICA**

Noções do sistema operacional Microsoft Windows 10 e versões superiores: Atalhos de teclado. Área de Trabalho (Exibir, Classificar, Atualizar, Resolução da tela, Gadgets) e Menu Iniciar (Documentos, Imagens, Computador, Painel de Controle, Dispositivos e Impressoras, Programa Padrão, Ajuda e Suporte, Desligar, Todos os exibir, alterar, organizar, classificar, ver as propriedades, identificar, usar e configurar, utilizando menus rápidos ou suspensos, painéis, listas, caixa de pesquisa, menus, ícones, janelas, teclado e/ou mouse). Propriedades da Barra de Tarefas, do Menu Iniciar e do Gerenciador de tarefas: saber trabalhar, exibir, alterar, organizar, identificar, usar, fechar Programa e configurar, utilizando as partes da janela (botões, painéis, listas, caixa de pesquisa, caixas de marcação, menus, ícones e etc.), teclado e/ou mouse. Janelas para facilitar a navegação no Windows e o trabalho com arquivos, pastas e bibliotecas. Painel de Controle e Lixeira: saber exibir, alterar, organizar, identificar, usar e configurar ambientes, componentes da janela, menus, barras de ferramentas e ícones. Usar as funcionalidades das janelas, Programa e aplicativos utilizando as partes da janela (botões, painéis, listas, caixa de pesquisa, caixas de marcação, menus, ícones etc.), teclado e/ou mouse. Realizar ações e operações sobre bibliotecas, arquivos, pastas, ícones e atalhos: localizar, copiar, mover, criar, criar atalhos, criptografar, ocultar, excluir, recortar, colar, renomear, abrir, abrir com, editar, enviar para, propriedades etc. Características das configurações padrão do sistema operacional. Identificar e utilizar nomes válidos para bibliotecas, arquivos, pastas, ícones e atalhos. Identificar teclas de atalho para qualquer operação.

Noções do programa Microsoft Word 365 e versões superiores: Atalhos de teclado. Saber identificar, caracterizar, usar, alterar, configurar e personalizar o ambiente, componentes da janela, funcionalidades, menus, ícones, barra de ferramentas, guias, grupos e botões, incluindo número de páginas e palavras, erros de revisão, idioma, modos de exibição do documento e zoom. Abrir, fechar, criar, excluir, visualizar, formatar, alterar, salvar, configurar documentos, utilizado as barras de ferramentas, menus, ícones, botões, guias e grupos da Faixa de Opções, teclado e/ou mouse. Identificar e utilizar os botões e ícones das barras de ferramentas das guias e grupos Início, Inserir, Layout da Página, Referências, Correspondências, Revisão e Exibição, para formatar, personalizar, configurar, alterar e reconhecer a formatação de textos e documentos. Saber identificar as configurações e configurar as Opções do Word. Saber usar a Ajuda. Aplicar teclas de atalho para qualquer operação.

Noções do programa Microsoft Excel 365 e versões superiores: Atalhos de teclado. Saber identificar, caracterizar, usar, alterar, configurar e personalizar o ambiente, componentes da janela, funcionalidades, menus, ícones, barra de ferramentas, guias, grupos e botões. Definir e identificar célula, planilha e pasta. Abrir, fechar, criar, visualizar, formatar, salvar, alterar, excluir, renomear, personalizar, configurar planilhas e pastas, utilizando a barra de ferramentas, menus, ícones, botões, guias e grupos da Faixa de Opções, teclado e/ou mouse. Saber selecionar e reconhecer a seleção de células, planilhas e pastas. Identificar e utilizar os ícones das barras de ferramentas das guias e grupos Início, Inserir, Layout da Página, Fórmulas, Dados, Revisão e Exibição, para formatar, alterar, selecionar células, configurar, reconhecer a formatação de textos e documentos e reconhecer a seleção de células. Identificar e utilizar os botões das guias e grupos Início, Inserir, Layout da página, Fórmulas, Dados, Revisão e Exibição, para formatar, personalizar, configurar e reconhecer a formatação documentos. Saber usar a Ajuda. Aplicar teclas de atalho para qualquer operação. Reconhecer fórmulas.

Noções do navegador de internet Google Chrome: Atalhos de teclado. Como fazer login ou sair. Definir o Google Chrome como navegador padrão. Importar favoritos e configurações. Criar perfil. Personalizar o Chrome com apps, extensões e temas. Navegar com privacidade ou excluir o histórico. Usar guias e sugestões. Pesquisar na Web no Google Chrome. Definir mecanismo de pesquisa padrão. Fazer o download de um arquivo. Usar ou corrigir áudio e vídeo em Flash. Ler páginas mais tarde e off-line. Imprimir a partir do Chrome. Desativar o bloqueador de anúncios. Fazer login ou sair do Chrome. Compartilhar o Chrome com outras pessoas. Definir sua página inicial e de inicialização. Criar, ver e editar favoritos. Ver favoritos, senhas e mais em todos os seus dispositivos. Navegar como visitante. Criar e editar usuários supervisionados. Preencher formulários automaticamente. Gerencias senhas. Gerar uma senha. Compartilhar seu local. Limpar dados de navegação. Limpar, ativar e gerenciar cookies no Chrome. Redefinir as configurações do Chrome para padrão. Navegar com privacidade. Escolher configurações de privacidade. Verificar se a conexão de um site é segura. Gerenciar avisos sobre sites não seguros. Remover softwares e anúncios indesejados. Iniciar ou parar o envio automático de relatórios de erros e falhas. Aumentar a segurança com o isolamento de site. Usar o Chrome com outro dispositivo. Configurações do Google Chrome: alterar tamanho de texto, imagem e vídeo (zoom), ativar e desativar notificações, alterar idiomas e traduzir páginas da Web, usar a câmera e o microfone, alterar permissões do site, redefinir as configurações do Chrome para o padrão e acessibilidade no Chrome. Corrigir problemas: melhorar a execução do Chrome, corrigir problemas com conteúdo da Web e corrigir erros de conexão.

## **4. LEGISLAÇÃO E CONHECIMENTOS ESPECÍFICOS PARA ENGENHEIRO AGRÔNOMO**

Legislação: Constituição do Estado de Minas Gerais; Lei Estadual n° 10.594/1992 (Lei de criação do IMA/MG); Lei Estadual n° 869/1952 (Estatuto dos Funcionários Públicos); Lei Estadual nº 15.303/2004 (Instituição de Carreiras).

Agroecossistema: Fertilidade e nutrição de plantas; Noções sobre fotossíntese, respiração, crescimento e desenvolvimento de plantas; Noções básicas de genética e melhoramento de plantas; Climatologia aplicada a agricultura; Qualidade de produtos agrícolas (classificação, contaminação, programas de certificação). Conceitos botânicos, Recursos genéticos vegetais, Propagação sexuada e assexuada das plantas, Nutrição mineral das plantas. O solo e sua função nos agroecossistemas, Os constituintes do solo, Fertilidade do solo, fatores que afetam a produtividade, Ciclo dos macronutrientes, Micronutrientes, Amostragem e análise de solo para avaliação da fertilidade, Estratégias de adubação, Conservação do solo e da água, Planejamento e Práticas conservacionistas. Fitopatossistemas: Fitopatógenos, Doenças de plantas, Principais agentes fitopatogênico, Diagnose em doenças de plantas, Desenvolvimento de doenças infecciosas, Ciclo básico de doença ou monociclo, Epidemiologia e Controle de doenças de plantas. Insetos: Posição taxonômica e caracterização dos insetos, diversidade de espécies de insetos, As pragas das lavouras, Insetos úteis e Métodos de controle de pragas agrícolas.

Sistemas de produção agrícola: grandes culturas (mandioca, feijão, milho, café, soja), Olericultura, Fruticultura, Plantas medicinais, pós-colheita de produtos perecíveis, Cultivo protegido e hidropônico de plantas. Sementes e mudas (produção, fisiologia, beneficiamento, armazenamento, análise física fisiológica e sanitária, plantas matrizes, legislação sobre produção, comércio e uso de sementes e mudas e legislação sobre proteção de cultivar). Fruticultura: Implantação pomares; principais espécies; Exploração de pomares; Comercialização e conservação. Zoneamento; Sistemas de cultivo; Principais necessidades das culturas. Plantio direto, integração lavoura/pecuária, pecuária/silvicultura e lavoura/pecuária/silvicultura, agricultura de precisão, plantio convencional. Aspectos da produção orgânica vegetal: Manejo do solo, Manejo das culturas, Segurança alimentar, Integração lavoura-pecuária. Boas Práticas Agrícolas. Manejo Integrado de Plantas Daninhas (MIPD).

Engenharia para a agricultura: Energia na agricultura (Impactos da energia na produção de alimentos, Alimentos e dependência energética, Sistema integrado de produção de energia e alimentos). Irrigação: Sistemas de irrigação, Drenagem, Classificação da drenagem agrícola, Principais problemas causados pelo excesso de água, Práticas agrícolas em solos mal drenados, Permeabilidade e Salinidade dos solos, Sistemas de drenagem. Mecanização agrícola: Máquinas agrícolas, Máquinas para a aplicação de fitossanitários, Máquinas para semeadura, plantio e adubação, Máquinas para colheita de grãos. Agricultura de precisão. Pré-processamento e armazenamento de grãos. Aplicações do geoprocessamento na agricultura.

Sanidade Vegetal: Preservação e defesa da produção, noções sobre epidemiologia e medidas de proteção de culturas (preventivas e curativas); fiscalização de fronteira e de trânsito de produtos agrícolas; avaliação de risco e suas aplicações na defesa sanitária vegetal; vazio sanitário de soja, feijão e algodão. Receituário agronômico fiscalização do uso de agrotóxico; Agrotóxicos empregados no controle de pragas e doenças de plantas; Legislação sobre registro, comércio e uso de agrotóxico. Pragas e doenças das seguintes culturas: café, soja, milho, feijão, citros, algodão, banana, uva, maçã; Certificação fitos sanitária de origem; pragas quarentenárias e não quarentenárias regulamentadas. Permissão de Trânsito Vegetal. Certificado Fitossanitário de Origem e Consolidado. Educação Sanitária. Vazio sanitário. HLB/Greening. Sigatoka Negra. Sistema Integrado de Produtos e Estabelecimentos Agropecuários.

Normas Técnicas: NBR 9843-1, NBR 9843-2 e NBR 9843-3 da Associação Brasileira de Normas Técnicas – ABNT.

Informe Agropecuário EPAMIG: Agricultura Alternativa. v. 22, n. 212, 2001; Produção Integrada de Frutas. v. 22, n. 213, 2001; Produção e Certificação de Mudas de Plantas Frutíferas. v. 23, n. 216, 2002. Controle biológico de pragas, doenças e plantas invasoras. v. 30, n. 251, 2009. Defesa vegetal e sustentabilidade para o agronegócio. v. 34, n. 276, 2013. Disponíveis em: *https://www.epamig.br/publicacoes/informe-agropecuario/?cp\_informe=1*

Legislação Estadual: Decreto Estadual nº 41.203, de 08 de agosto de 2000 alterado pelo Decreto 47.840 de 16/01/2020 (Aprova o Regulamento da Lei nº 10.545, de 13 de dezembro de 1991, que dispõe sobre produção, comercialização e uso de agrotóxico e afins e dá outras providências).

Lei Estadual nº 10.545, de 13 de dezembro de 1991 (Dispõe sobre produção, comercialização e uso de agrotóxico e afins e dá outras providências).

Lei Estadual nº 15.697, de 25 de julho de 2005 (Dispõe sobre a defesa sanitária vegetal no Estado). Legislação Federal: Lei Federal nº 7.802, de 11 de julho de 1989, com as alterações introduzidas pela Lei Federal nº 9.974, de 6 de junho de 2000 (Dispõe sobre a pesquisa, a experimentação, a produção, a embalagem e rotulagem, o transporte, o armazenamento, a comercialização, a propaganda comercial, a utilização, a importação, a exportação, o destino final dos resíduos e embalagens, o registro, a classificação, o controle, a inspeção e a fiscalização de agrotóxicos, seus componentes e afins, e dá outras providências).

Lei Federal nº 10.711, de 5 de agosto de 2003 (Dispõe sobre o Sistema Nacional de Sementes e Mudas e dá outras providências).

Decreto Federal nº 4.074, de 4 de janeiro de 2002 (Regulamenta a Lei nº 7.802, de 11 de julho de 1989, que dispõe sobre a pesquisa, a experimentação, a produção, a embalagem e rotulagem, o transporte, o armazenamento, a comercialização, a propaganda comercial, a utilização, a importação, a exportação, o destino final dos resíduos e embalagens, o registro, a classificação, o controle, a inspeção e a fiscalização de agrotóxicos, seus componentes e afins, e dá outras providências).

Decreto Federal nº 10.586, de 18 de dezembro de 2020 (Regulamenta a Lei nº 10.711, de 5 de agosto de 2003, que dispõe sobre o Sistema Nacional de Sementes e Mudas).

Decreto Federal nº 24.114, de 12 de abril de 1934 (Regulamento de Defesa Sanitária Vegetal).

Portaria do IMA: Portaria IMA nº 1.650, de 18 de agosto de 2016 e suas alterações (Normas para registro de estabelecimento de agrotóxico e afim, armazenamento, exposição, comercialização de agrotóxico e afim, destinação de embalagens vazias e para cadastro de agrotóxicos e afins, destinados ao uso nos setores de produção agropecuária, armazenamento, beneficiamento de produtos agrícolas, pastagens, agroindústrias e proteção de florestas no Estado de Minas Gerais). *Disponível em: www.ima.mg.gov.br/vegetal.asp*.

Instruções Normativas e Portarias MAPA: Instrução Normativa MAPA nº 17, de 31 de maio de 2005 (Procedimentos para a caracterização, implantação e manutenção de área livre da *Sigatoka Negra* e os procedimentos para implantação e manutenção do sistema de mitigação de risco para *Sigatoka Negra*).

Instrução Normativa MAPA nº 21, de 25 de abril de 2018 (Critérios e procedimentos para o estabelecimento e manutenção do status fitossanitário relativo à praga denominada Cancro Cítrico). Instrução Normativa MAPA nº 44, de 29 de julho de 2008 (Programa Nacional de Controle do Bicudodo Algodoeiro).

Instrução Normativa MAPA nº 317, de 21 de maio de 2021 (Programa Nacional de Prevenção e Controle à doença denominada *Huanglongbing*).

Instrução Normativa MAPA nº 33, de 24 de agosto de 2016 (Norma Técnica para a utilização do Certificado Fitossanitário de Origem - CFO e do Certificado Fitossanitário de Origem Consolidado - CFOC).

Instrução Normativa MAPA nº 28, de 24 de agosto de 2016 (Norma Técnica para a utilização da Permissão de Trânsito de Vegetais - PTV).

Instrução Normativa MAPA nº 319, de 26 de maio de 2021 (Programa Nacional de Prevenção e Controle do Cancro Europeu - PNCE).

Portaria MAPA nº 306 de 13 de maio de 2021 (Programa Nacional de Controle da Ferrugem Asiática da Soja - *Phakopsora pachyrhizi*).

Portaria SDA/MAPA nº 112, de 08 de outubro de 2018 (Pragas de importância econômica de maior risco fitossanitário para as culturas agrícolas nacionais, para fins de priorização da análise dos processos de registro de produtos e tecnologias de controle).

PORTARIA MAPA nº 501, de 18 de outubro de 2022 (Estabelece as normas para a inscrição e o credenciamento no Registro Nacional de Sementes e Mudas - Renasem).

Disponíveis em: *https://www.gov.br/agricultura/pt-br/.*

## **5. LEGISLAÇÃO E CONHECIMENTOS ESPECÍFICOS PARA MÉDICO VETERINÁRIO**

Legislação: Constituição do Estado de Minas Gerais; Lei Estadual n° 10.594/1992 (Lei de criação do IMA/MG); Lei Estadual n° 869/1952 (Estatuto dos Funcionários Públicos); Lei Estadual nº 15.303/2004 (Instituição de Carreiras). Resolução nº 1138, de 16 de dezembro de 2016 do Conselho Federal de Medicina Veterinária (Código de Ética do Médico Veterinário).

Sanidade Animal: voltada para animais de pequeno, médio e grande porte, de interesse na produção de alimentos - bovinos, bubalinos, equídeos, ovinos, caprinos, suídeos, aves, abelhas e animais aquáticos de produção. Produtos para alimentação animal; Produtos veterinários; Trânsito animal e Eventos Pecuários; Rastreabilidade animal; Sistemas de informação em saúde animal; Boas práticas de produção e bem-estar animal; Emergências zoossanitárias; Vigilância sanitária internacional. Educação Sanitária. Produção Animal Integrada: Maneio dos animais, conservação do solo e ecossistemas, Alimentação dos animais, Gestão e maneio dos efluentes, saúde pública veterinária. Programas de Sanidade Animal (PNSAP - Abelhas; PNSAA - Animais Aquáticos; PNSA - Aves; PNCEBT - Brucelose e Tuberculose; PNSE - Equídeos; PNFEA - Febre Aftosa; PNSS - Suídeos; PNCERH - Raiva dos herbívoros; PNEEB - Doença da Vaca Louca; PNSCO - Caprinos e Ovinos). Guia de Trânsito Animal (GTA).

Clínica Veterinária: Anatomia, fisiologia, imunologia e patologia dos animais domésticos (pequenos, médios e grandes). Doenças causadas por bactérias e por vírus - aspectos de etiologia, epidemiologia, patogenia, sinais clínicos, patologia, diagnóstico, profilaxia e controle. Profilaxia e cuidados veterinários. Medicamentos. Zoonoses endêmicas, emergentes e reemergentes (doenças animais e zoonoses, vias de transmissão de doenças, hospedeiros e vetores, vias de infecção, classificação das zoonoses, principais zoonoses, doenças transfronteiriças, controle das zoonoses). Doenças dos bovinos (ectoparasitas, endoparasitas, doenças víricas, doenças bacterianas, doenças multifactoriais, doenças nutricionais, intoxicações e envenenamentos e encefalopatia espongiforme bovina). Doenças dos pequenos ruminantes (ectoparasitas e endoparasitas). Doenças dos suínos (doenças de origem vírica, doenças de origem bacteriana e doenças parasitárias). Doenças das aves (sintomas de doenças, viroses, doenças de origem bacteriana, parasitoses e doenças nutricionais ou metabólicas). Doenças de notificação obrigatória. Programas oficiais de saúde animal. Epidemiologia básica (conceitos fundamentais, saneamento, vigilância epidemiológica, ambiental e sanitária). Qualidade da água para abeberamento animal.

Inspeção de produtos de origem animal: Inspeção Industrial e sanitária de produtos de origem animal; Programas de Autocontrole; Boas Práticas de Fabricação - BPF, Procedimento Padrão de Higiene Operacional - PPHO e Análise de Perigos e Pontos Críticos de Controle - APPCC; Análises microbiológicas e físico-químicas de produtos de origem animal; Resíduos e contaminantes em produtos de origem animal; Identidade e qualidade de produtos de origem animal; Tecnologia de produtos de origem animal; Doenças transmitidas por alimentos. Educação Sanitária. Fóruns internacionais de referência; Organização Mundial de Saúde Animal (OIE); Organização Panamericana de Saúde (OPS/OMS); Organização para Agricultura e Alimentação (FAO). Comissão do *Codex Alimentarius* (FAO/OMS). Organização Mundial do Comercio (OMC).

Legislação Federal: Lei Federal nº 1.283, de 18 de dezembro de 1950 e suas alterações (Dispõe sobre a inspeção industrial e sanitária dos produtos de origem animal).

Decreto Federal nº 9.013, de 29 de março de 2017 e suas alterações (Regulamenta a Lei nº 1.283, de 18 de dezembro de 1950, que dispõem sobre a inspeção industrial e sanitária de produtos de origem animal).

Lei Federal nº 13.860, de 18 de julho de 2019 (Dispõe sobre a elaboração e a comercialização de queijos artesanais).

Decreto Federal nº 11.099, de 21 de junho de 2022 (Regulamenta o art. 10-A da Lei nº 1.283, de 18 de dezembro de 1950, e a Lei nº 13.860, de 18 de julho de 2019, para dispor sobre a elaboração e a comercialização de produtos alimentícios de origem animal produzidos de forma artesanal).

Decreto Federal nº 5.741 de 30 de março de 2006 e suas alterações (Regulamenta os Arts. 27-A, 28-A e 29-A da Lei no 8.171, de 17 de janeiro de 1991, organiza o Sistema Unificado de Atenção à Sanidade Agropecuária).

Decreto Federal nº 5053, de 22 de abril de 2004 (Regulamento de Fiscalização de Produtos de Uso Veterinário e dos Estabelecimentos que os Fabriquem ou Comerciem).

Legislação Estadual: Lei Estadual nº 23.157, de 18 de dezembro de 2018 (Dispõe sobre a produção e a comercialização dos queijos artesanais de Minas Gerais).

Lei Estadual nº 19. 476, de 11 de janeiro de 2011 (Dispõe sobre a habilitação sanitária de estabelecimento agroindustrial de pequeno porte no Estado e dá outras providências).

Lei Estadual nº 11.812, de 23 de janeiro de 1995 (Dispõe sobre a inspeção e a fiscalização sanitárias de produtos de origem animal).

Lei Estadual nº 16.938, de 16 de agosto de 2007 (Política Estadual de Controle e Erradicação da Anemia Infecciosa Equina).

Lei Estadual nº 10.021, de 06 de dezembro de 1989 (Dispõe sobre a Vacinação obrigatória contra a febre aftosa, a brucelose e a raiva dos herbívoros).

Lei Estadual nº 13.605 de 28 de junho de 2000 (Dispõe sobre a promoção e a fiscalização da defesa sanitária animal durante a realização de rodeio).

Decreto Estadual nº 30.879/1990 23 de janeiro de 1990 (Regulamento da vacinação obrigatória contra a febre aftosa, a brucelose e a raiva dos herbívoros).

Decreto Estadual 48.024, 19 de agosto de 2020 (Regulamenta a Lei nº 23.157, de 18 de dezembro de 2018, que dispõe sobre a produção e a comercialização dos queijos artesanais de Minas Gerais). Decreto Estadual 48.390, de 29 de março de 2022 (Habilitação sanitária do estabelecimento agroindustrial de pequeno porte).

Decreto Estadual nº 38.691 de 10 de março de 1997 (Regulamento da inspeção e fiscalização industrial e sanitária dos produtos e subprodutos de origem animal do Estado de Minas Gerais).

Instruções Normativas, Padronizações técnicas e Portarias: Instrução Normativa MAPA n° 09, de 08 de abril de 2009.

Instrução Normativa MAPA n° 17, de 06 de março de 2020.

Instrução Normativa MAPA n° 19, de 24 de julho de 2006.

Instrução Normativa MAPA n° 20, de 21 de outubro de 2016.

Instrução Normativa MAPA n° 60, de 20 de dezembro de 2018.

Instrução Normativa MAPA n° 77, de 26 de novembro de 2018.

Instrução Normativa MAPA nº 05, de 01 de março de 2002.

Instrução Normativa MAPA nº 06, de 09 de março de 2004.

Instrução Normativa MAPA nº 08, de 25 de março de 2004.

Instrução Normativa MAPA nº 10, de 03 de março de 2017.

Instrução Normativa MAPA nº 18, de 15 de dezembro de 2003.

Instrução Normativa MAPA nº 27, de 20 de abril de 2004.

Instrução Normativa MAPA nº 29, de 23 de abril de 2020.

Instrução Normativa MAPA nº 48, de 14 de julho de 2020.

Instrução Normativa MAPA nº 50 de 24, de setembro de 2013.

Instrução Normativa MAPA nº 06, de 16 de janeiro de 2018.

Instrução Normativa MAPA nº 73, de 23 de dezembro de 2019.

Instrução Normativa MAPA nº 76, de 26 de novembro de 2018.

Instrução Normativa MPA nº 04, de 4 de fevereiro de 2015.

Instrução Normativa SDA/MAPA nº 16, de 8 de maio de 2008.

Instrução Normativa SDA/MAPA nº 17, de 08 de maio de 2008.

Instrução Normativa SDA/MAPA nº 20, de 15 de agosto de 2005.

Instrução Normativa SDA/MAPA nº 32, de 13 de maio de 2002.

Instrução Normativa SDA/MAPA nº 35, de 11 de setembro de 2017.

Instrução Normativa SDA/MAPA nº 42, de 20 de dezembro de 1999 com as atualizações da Portaria SDA/MAPA nº 504, de 29 de dezembro de 2021.

Instrução Normativa SDA/MAPA nº 44, de 23 de agosto 2001.

Instrução Normativa SDA/MAPA nº 78, de 3 de novembro de 2003.

Instrução Normativa SDA/MAPA nº 87, de 10 de dezembro de 2004.

Portaria MAPA n° 711, de 01 de novembro de 1995.

Portaria MAPA nº 146, de 07 de março de 1996.

Portaria MAPA nº 35, de 17 de abril de 2018.

Portaria MAPA nº 365, de 16 de julho de 2021.

Portaria MAPA nº 368, de 04 de setembro de 1997.

Portaria MAPA nº 46, de 10 de fevereiro de 1998.

Portaria MAPA nº 531, de 16 de dezembro de 2022.

BRASIL. Departamento de Inspeção de Produtos de Origem Animal (DIPOA). Padronização de técnicas: instalações e equipamentos - Tomo I: Bovinos. DIPOA, 1971.

BRASIL. Secretaria de Defesa Agropecuária (SDA). Manual de Métodos Oficiais para Diagnóstico de Doenças Animais. SDA, 2022.

BRASIL. Secretaria de Defesa Agropecuária (SDA). Manual de Inspeção e fiscalização do pescado e derivados. SDA, 2021.

Disponíveis em: *https://www.gov.br/agricultura/pt-br/.*

Resolução ANVISA: Resolução RDC ANVISA 245, de 23 de dezembro de 2020 (Estabelece as instruções de preparo, uso e conservação obrigatórias na rotulagem de produtos de carne crua suína e de aves).

Portarias do IMA: Portaria IMA nº 1.918, de 10 de maio de 2019.

Portaria IMA nº 1.655, de 31 de agosto de 2016.

Portaria IMA nº 1.395, de 05 de fevereiro de 2014.

Portaria IMA nº 1.252, de 10 de outubro de 2012.

Portaria IMA nº 1.261, de 09 de novembro de 2012.

Portaria IMA nº 2.019, de 30 de novembro de 2020.

Portaria IMA nº 1.969, de 26 de março de 2020.

Portaria IMA nº 2.051, de 07 de abril de 2021.

Portaria IMA n°159, de 30 de janeiro de 1995.

Disponíveis em: *http://ima.mg.gov.br/institucional/portarias*

#### **ANEXO III**

## **MODELO DE LAUDO MÉDICO PARA SOLICITAÇÃO DE RESERVA DE VAGA À PESSOA COM DEFICIÊNCIA E/OU ATENDIMENTO ESPECIAL PARA O DIA DE PROVA**

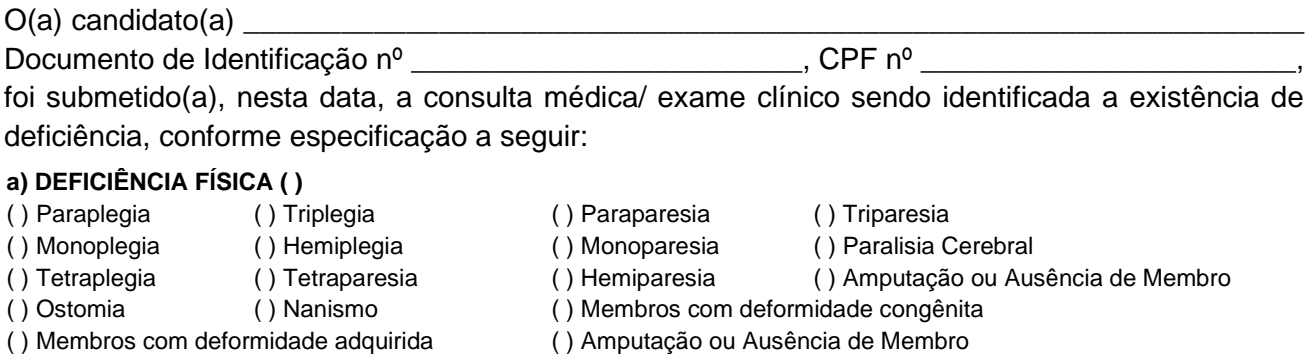

#### **b) DEFICIÊNCIA AUDITIVA ( )**

- ( ) Surdez moderada: apresenta perda auditiva de 41 (quarenta e um) a 55 (cinquenta e cinco) decibéis
- ( ) Surdez acentuada: apresenta perda auditiva de 56 (cinquenta e seis) a 70 (setenta) decibéis
- ( ) Surdez severa: apresenta perda auditiva de 71 (setenta e um) a 90 (noventa) decibéis
- ( ) Surdez profunda: apresenta perda auditiva acima de 90 (noventa) decibéis

#### **c) DEFICIÊNCIA VISUAL ( )**

( ) Cegueira: quando não há percepção de luz ou quando a acuidade visual central é inferior a 20/400P (0,05WHO), ou ainda quando o campo visual é igual ou inferior a 10 graus, após a melhor correção, quando possível

( ) Visão subnormal: quando a acuidade visual é igual ou inferior a 20/70P (0,3 WHO), após a melhor correção

( ) Visão monocular

#### **d) DEFICIÊNCIA INTELECTUAL ( )**

Caracteriza-se por apresentar o funcionamento intelectual significativamente inferior à média, com limitações associadas a duas ou mais áreas da conduta adaptativa ou da capacidade do indivíduo em responder adequadamente às demandas da sociedade no que tange a: comunicação, cuidados pessoais, habilidades sociais, desempenho na família e comunidade, ou independência na locomoção, saúde, segurança, escola e lazer.

#### **e) TRANSTORNO DO ESPECTRO DO AUTISMO ( )**

Caracteriza-se por: deficiência persistente e clinicamente significativa da comunicação e da interação sociais, manifestada por deficiência marcada de comunicação verbal e não verbal usada para interação social; ausência de reciprocidade social; falência em desenvolver e manter relações apropriadas ao seu nível de desenvolvimento; padrões restritivos e repetitivos de comportamentos, interesses e atividades, manifestados por comportamentos motores ou verbais estereotipados ou por comportamentos sensoriais incomuns; excessiva aderência a rotinas e padrões de comportamento ritualizados; interesses restritos e fixo

#### **CONDIÇÃO ESPECIAL DE PROVA:**

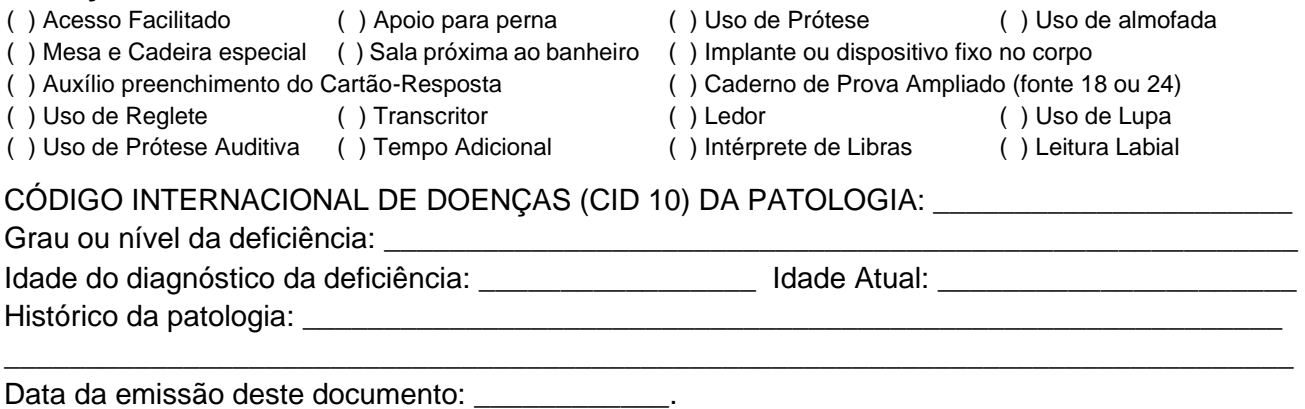

Nome do profissional de saúde de nível superior e nº de inscrição no conselho regional de fiscalização da profissão correspondente

\_\_\_\_\_\_\_\_\_\_\_\_\_\_\_\_\_\_\_\_\_\_\_\_\_\_\_\_\_\_\_\_\_\_\_\_\_\_\_\_\_\_\_\_\_\_\_\_\_\_\_\_\_\_\_\_\_

#### **ANEXO IV CRONOGRAMA DE EXECUÇÃO**

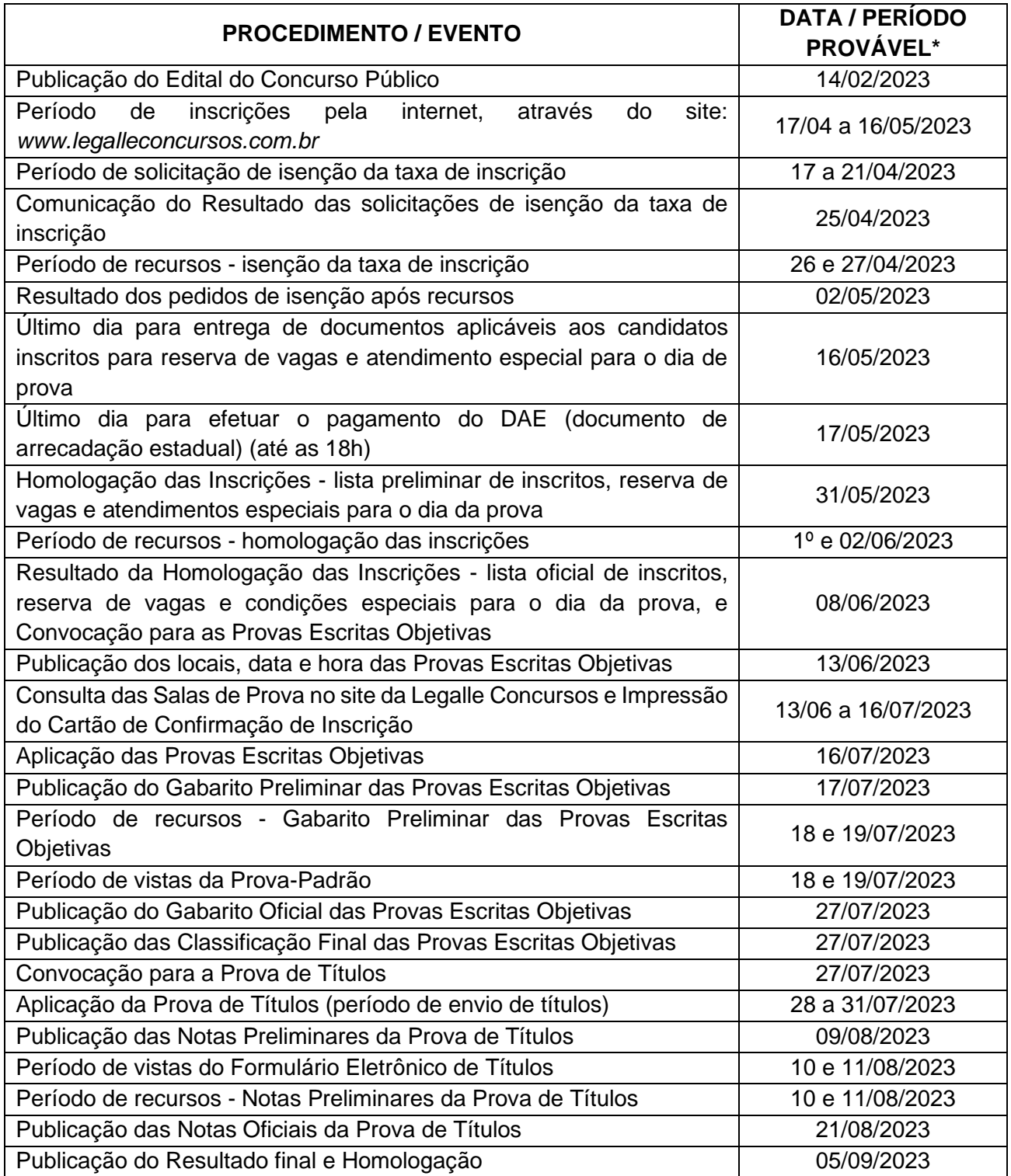

*\* As datas e períodos apresentados no Cronograma de Execução possuem caráter orientador, sendo possível alterações ao longo do Concurso face a necessidades específicas e justificáveis. Os candidatos inscritos ficam cientes dessa situação sem possibilidade de qualquer espécie de alegação de prejuízo posterior.*